#### **Design of Experiments I Spring 2002**

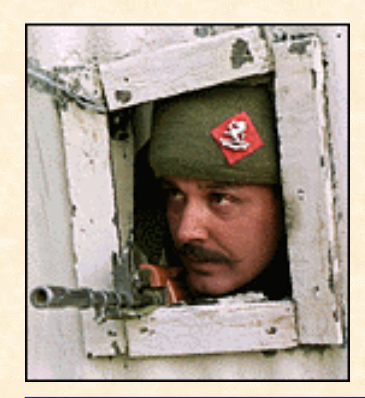

#### **Introductory Material**

**Statistical Concepts and Methods Useful for Design of Experiments**

1

Feel a little uneasy with statistical terms and methods? This section should help.

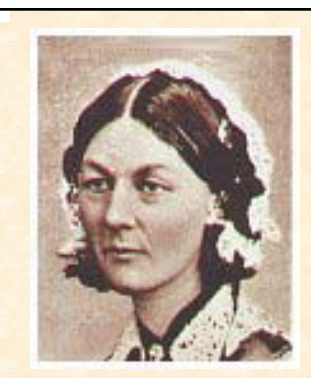

Apart from her fame as a pioneer in modern nursing and public health, Florence Nightingale was a distinguished member of the American Statistical Association

Hear her actual voice recordings at: **http://www.dnai.com/~borneo/nightingale/ nutting.htm**

 $\overline{2}$ • **"(Statistics is) the most important science in the whole world, for upon it depends the practical application of every other science and of every art: the one science essential to all political and social administration, all education, for only it gives exact results of our experience....to understand God's thoughts, we must study statistics, for these are the measure of his purpose."** - -- **Florence Nightingale**

### **Samples Vs. Populations**

• **Sample:** A subset of size *n* of observations drawn from a target population.

• **Random Sample:** A sample selected in a random manner -- each member of the population has an equal probability of being selected.

• **Population:** A conceptual or physical set of all possible observations that can be collected (a.k.a.,Target Population).

• **Population Mean:** The theoretical average of a population denoted by the Greek letter  $\mu$ .

• **Population Standard Deviation:** The theoretical standard deviation of a population denoted by the Greek letter σ.

• **Population Variance:** The theoretical variance of a population 3 denoted by  $\sigma^2$ .

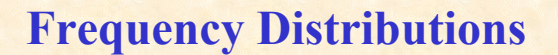

- Data can be displayed using a variety of 'visual' methods. One important tool is the **frequency distribution**.
- In any population, some random variation is always present no two members of a population are identical.

For example, there is some variation in the following:

**❖ Height and weight of human beings** 

- Number of blue M&M's in randomly selected bags
- For discrete or categorical data, **frequency** (count) is the number of times each value occurs in the data set.
- 4 • **For example**: The number of blue M&M's in each bag is a discrete measurement. The 'frequency' of blue M&M's can be counted.

### **Frequency Distributions**

• If the data are continuous measurements, then we must use **grouped frequency**. The range of the data is divided into convenient intervals (bins) and we count the number of data points falling into each interval.

**For example**: The frequency of '5th grade girls in a particular school that weigh 65-75 lbs' is a 'grouped frequency'.

• The frequency (total count) for each interval can be converted into a **relative frequency, or 'percent'**. Here, we divide each interval frequency by the total number of data points to calculate a 'percent'.

The relative frequency of 5th grade girls weighing 65-75 lbs is a percent of all of the 5th grade girls.

5

### **Frequency Distributions**

- On the following slide, **grouped frequencies**, **relative frequencies (percents)** and **cumulative percents** have been calculated for a data set.
- The following steps were followed :
	- 1. Order the data points from smallest to largest.
	- 2. Count the number of data points (n).
	- 3. Determine bin size square root n is a good guideline. Note: bins must be the same size and cannot overlap.
	- 4. Place a tally mark in the appropriate bin for each data point.
	- 5. Count the number of tally marks in each bin.
	- 6 6. Calculate the grouped frequency, percent and cumulative percent for each bin.

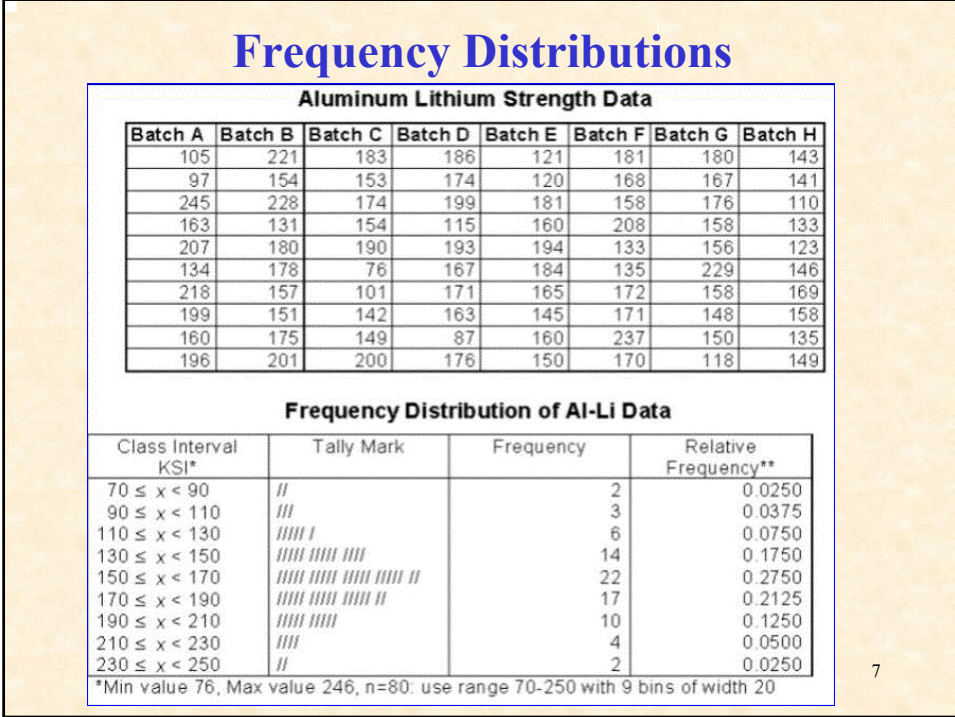

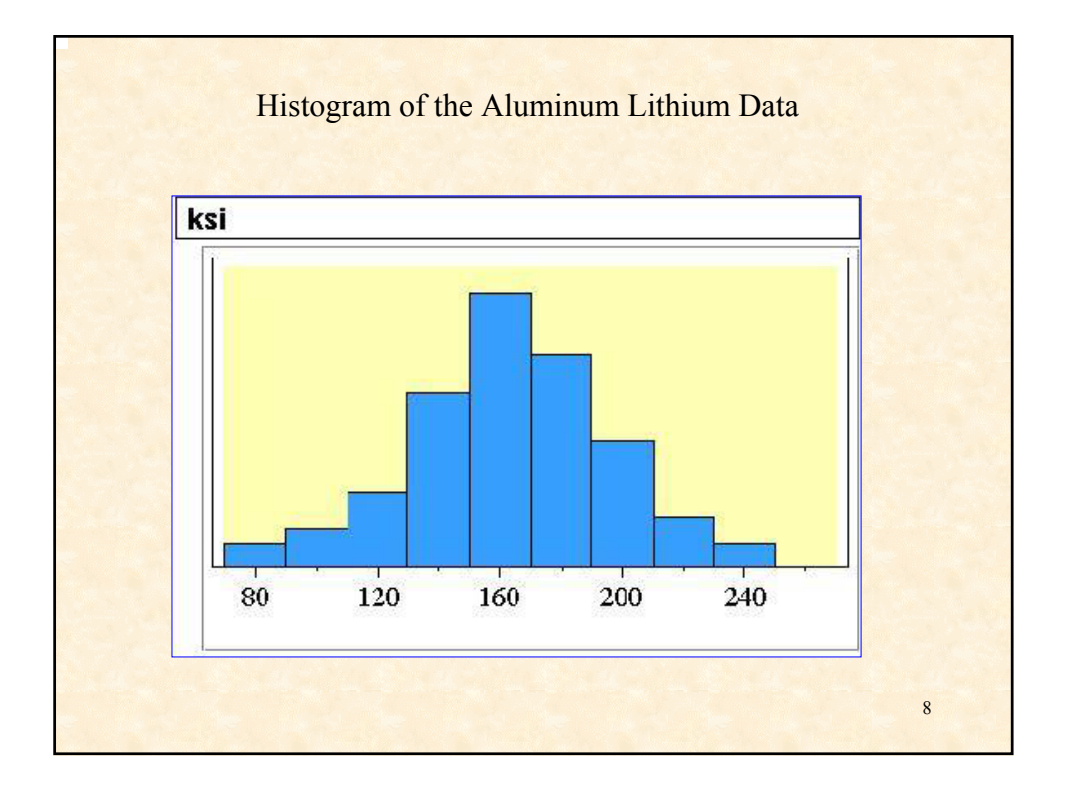

### **Frequency Distributions**

A **Bar chart** is a graphical display of a frequency distribution for categorical data.

A **Pareto Chart** is a special type of bar chart (more on these charts later).

A **Histogram** is a graphical display of a grouped frequency distribution for continuous data.

There are three important characteristics of histograms:

- **Shape**: Is the shape symmetric or 'skewed'?
- **Central tendency**: Is there a mounded shape?
- **Scatter:** How do the data spread about the center?

These characteristics are demonstrated on the following slides:

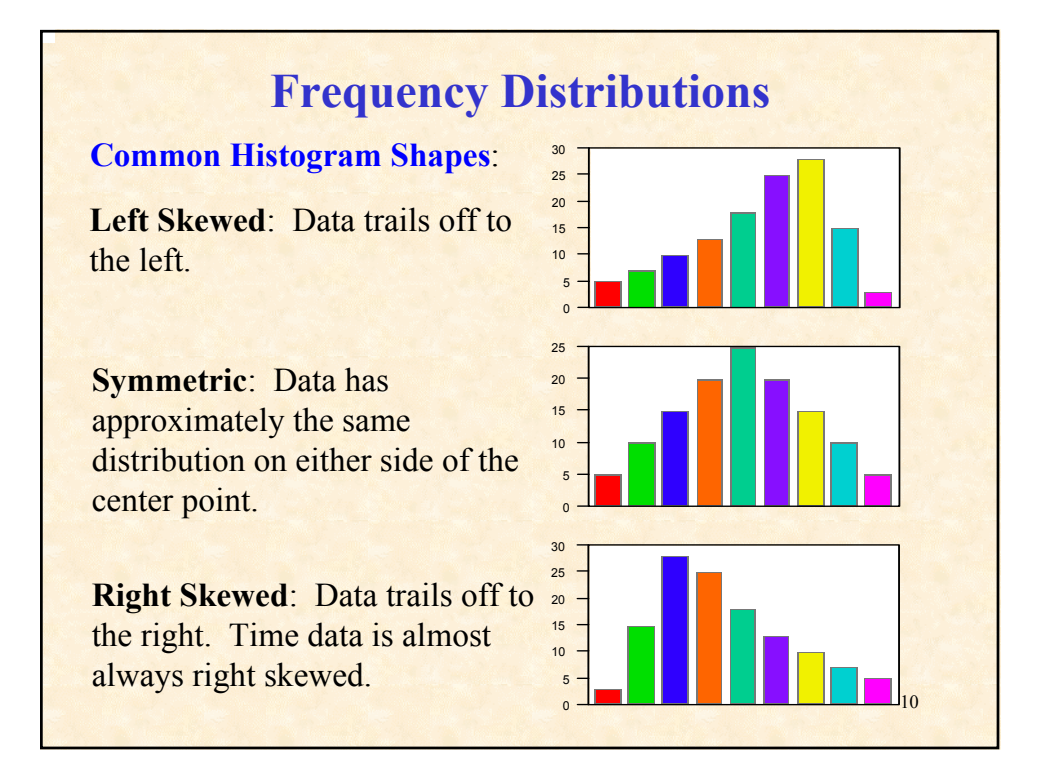

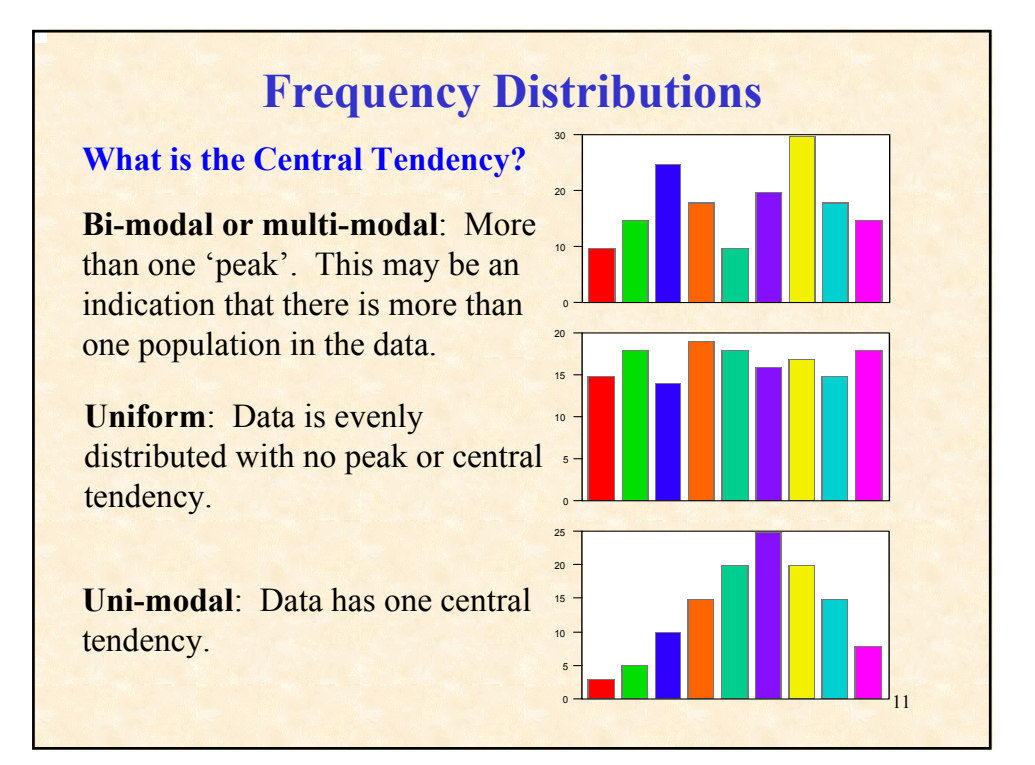

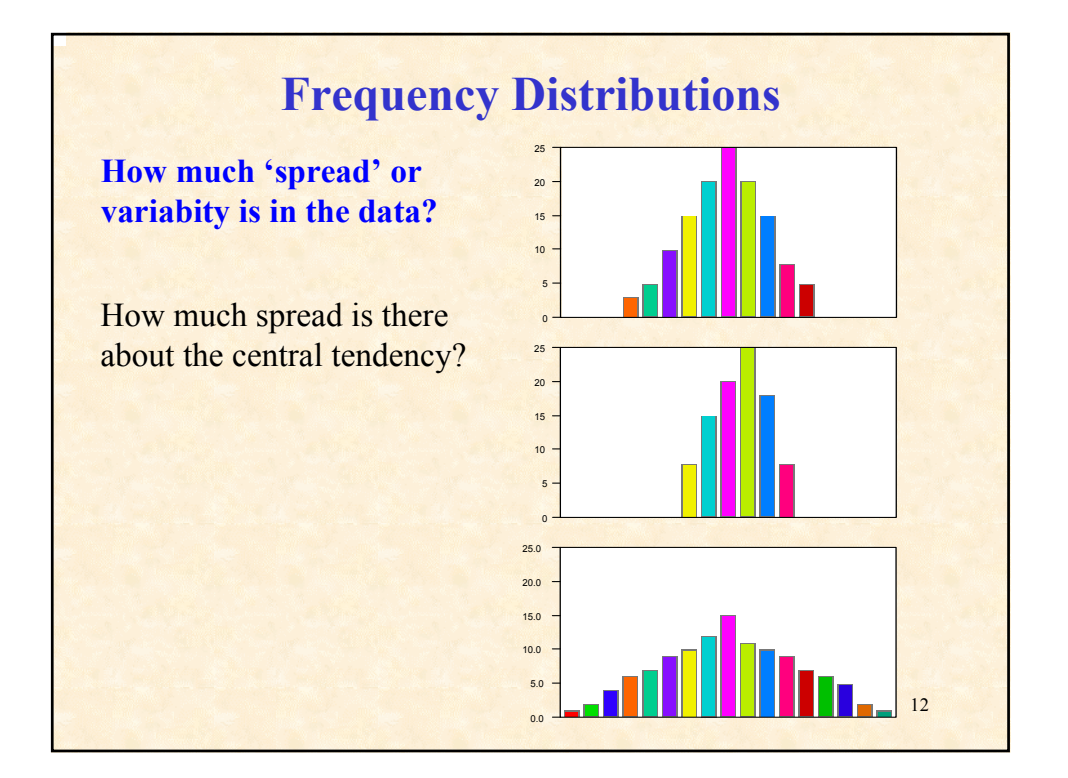

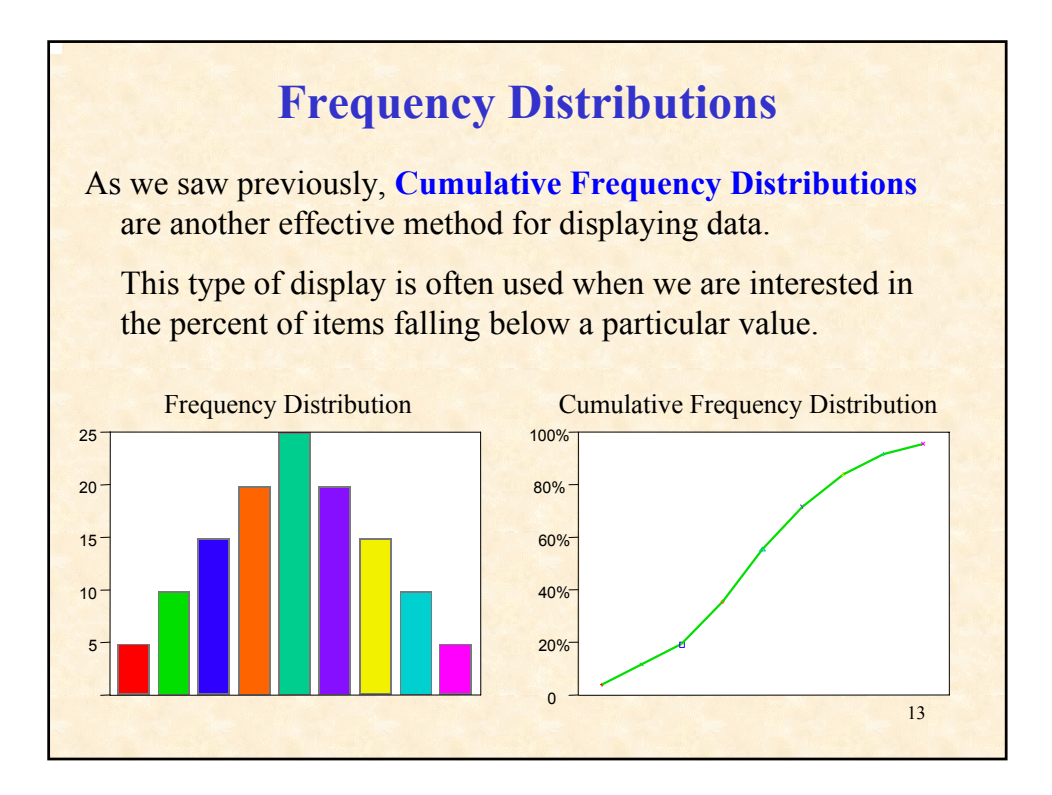

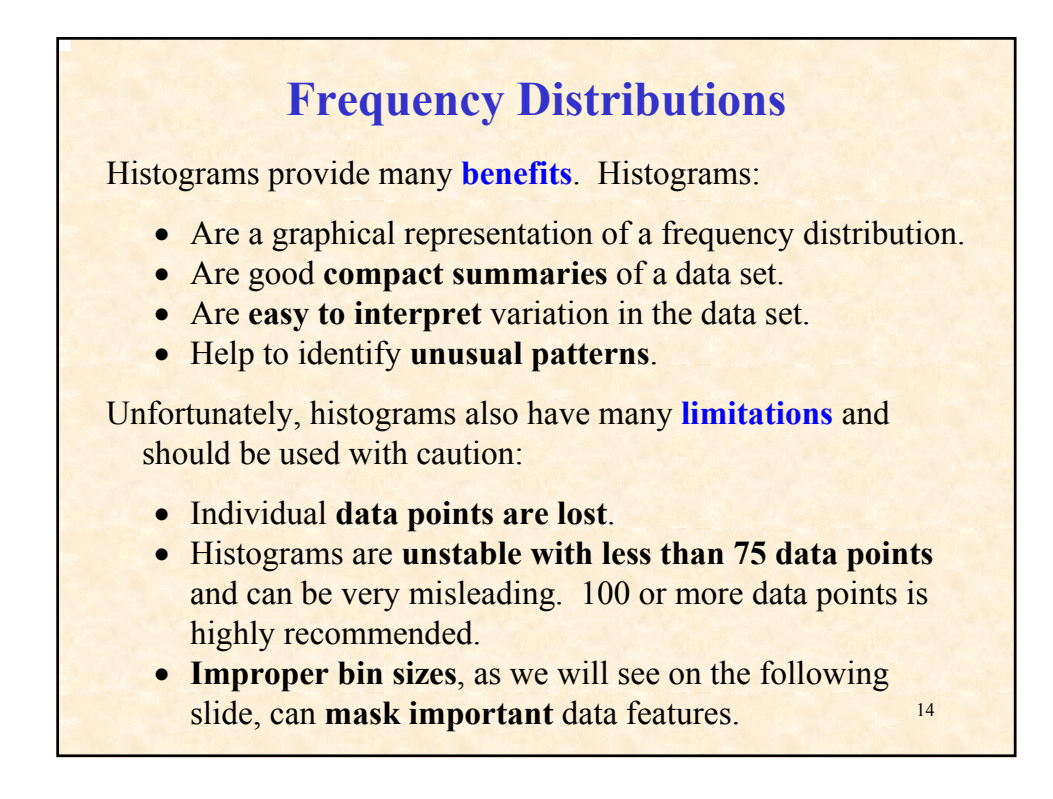

### to calculate quantities such as spec limits and process limits. **The Empirical Rule** In manufacturing we are often interested in predicting the proportion of products or units that will fall within a specified range (or specification limit). According to the **Empirical Rule**: If a frequency distribution is approximately symmetric and mounded in shape, then we will observe the following: • Approximately **68%** of all values will fall within ±**1***S* (standard deviation) of the mean. • Approximately **95%** will fall within ±**2***S* of the mean. • Nearly 100% will fall within  $\pm 3S$  of the mean. As we will see, this rule is used a great deal in industrial statistics

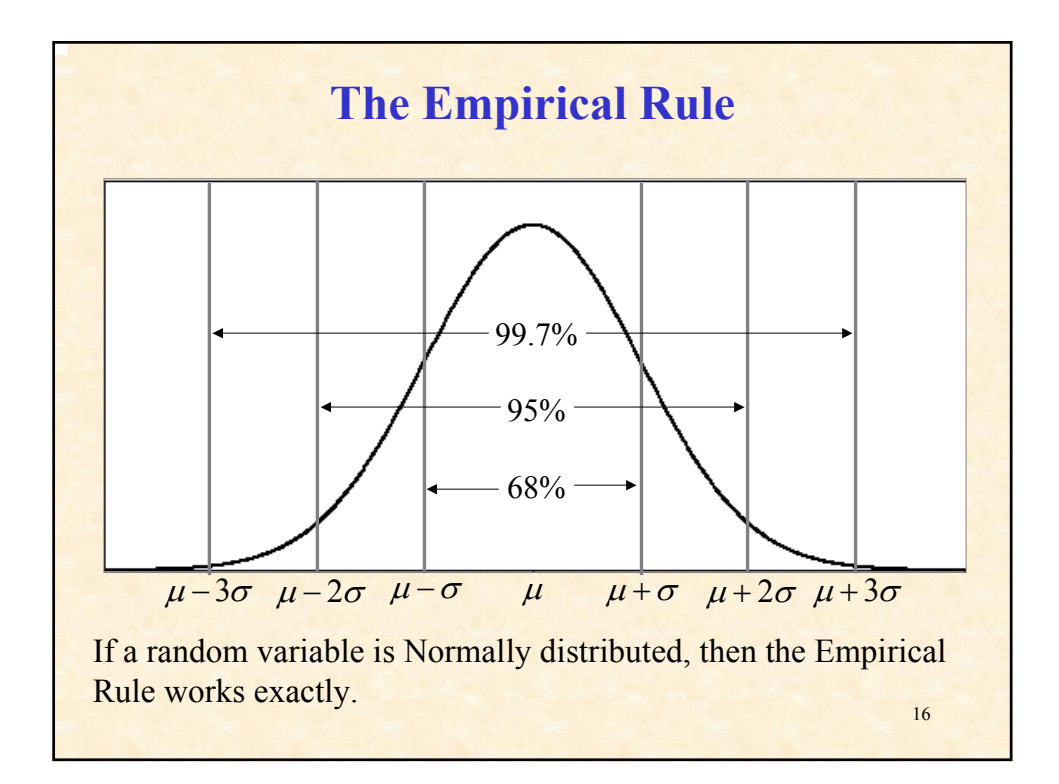

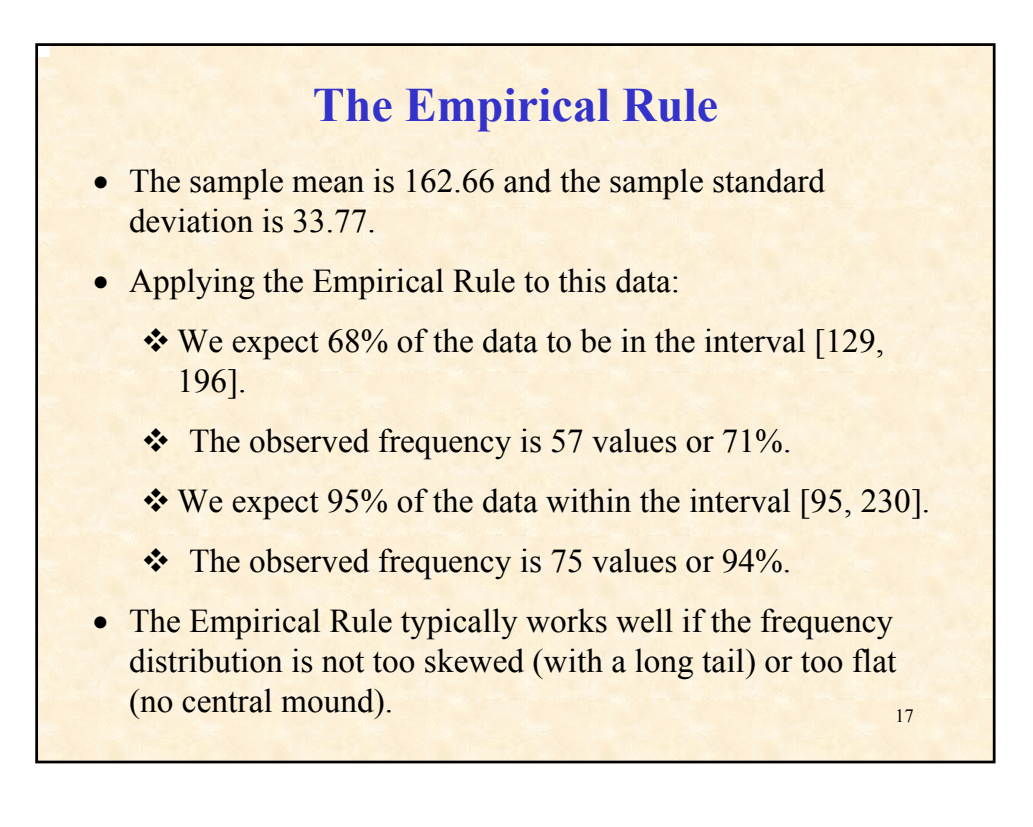

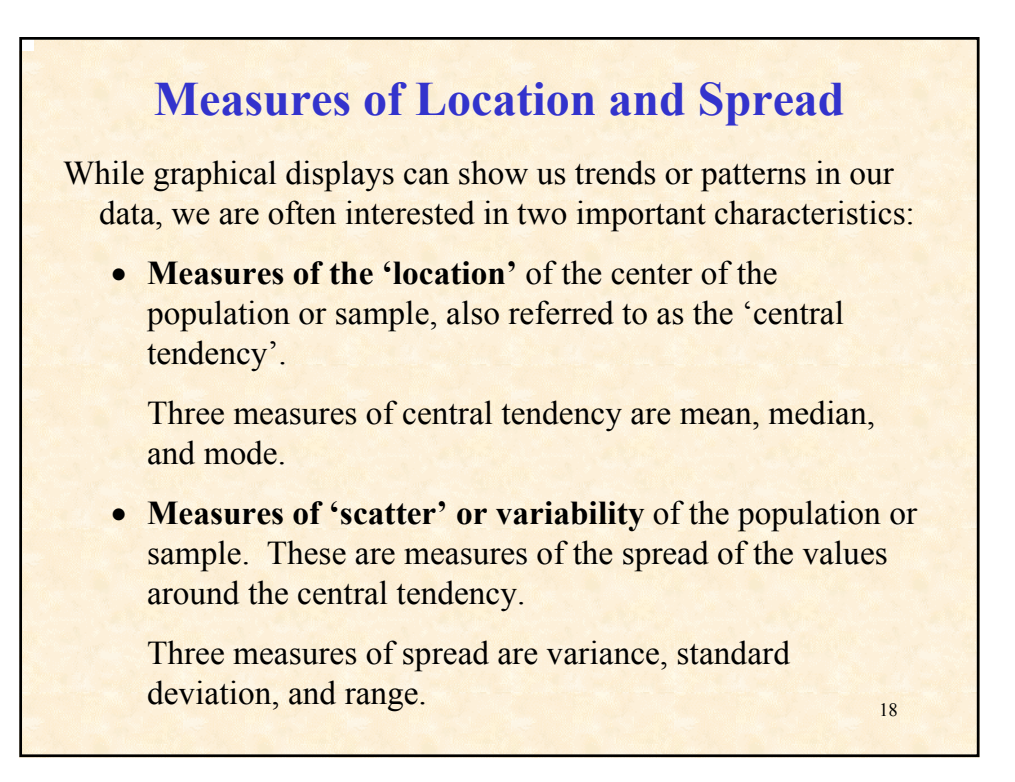

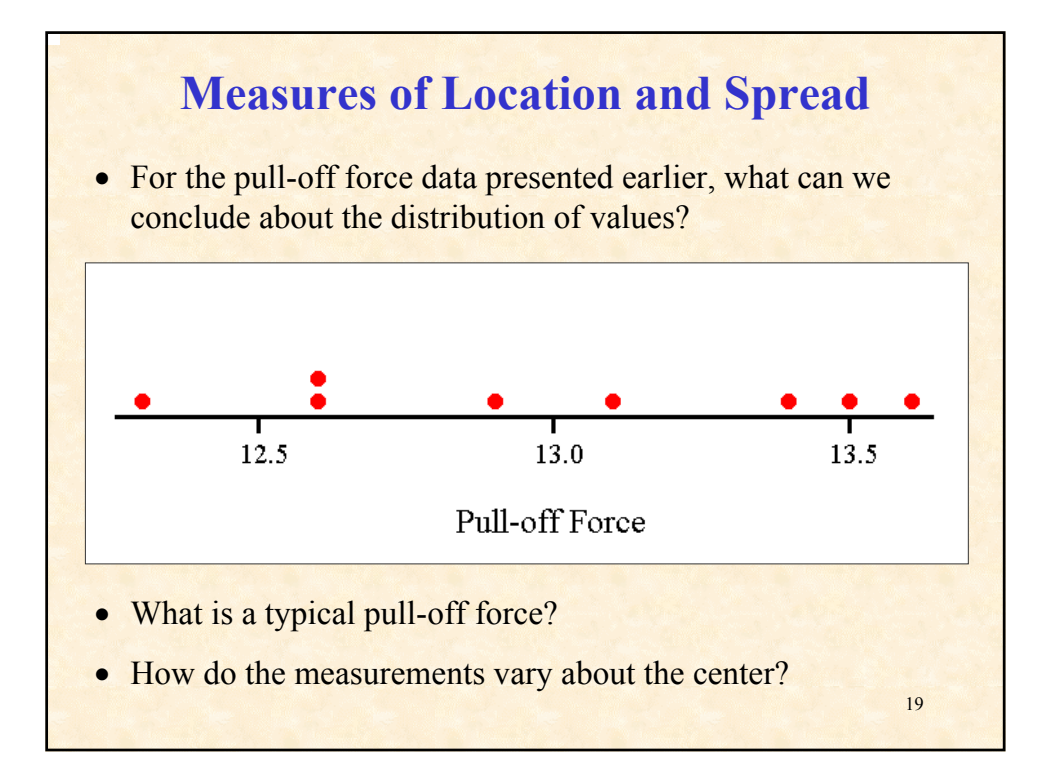

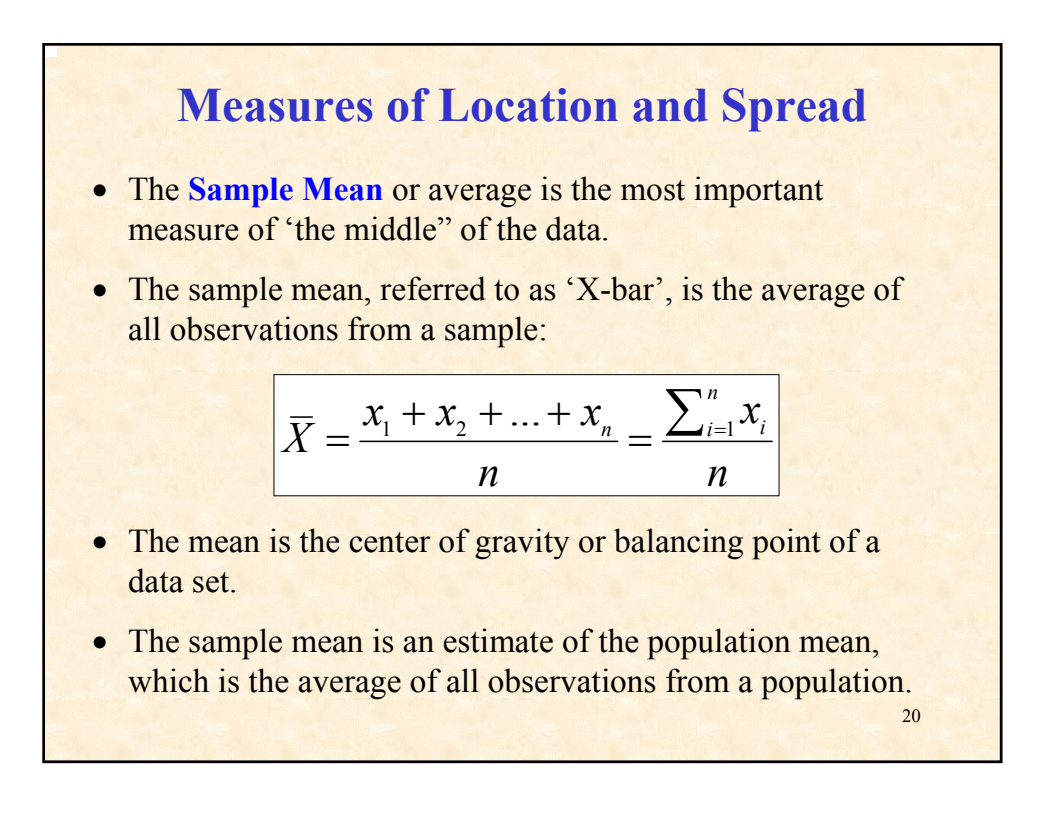

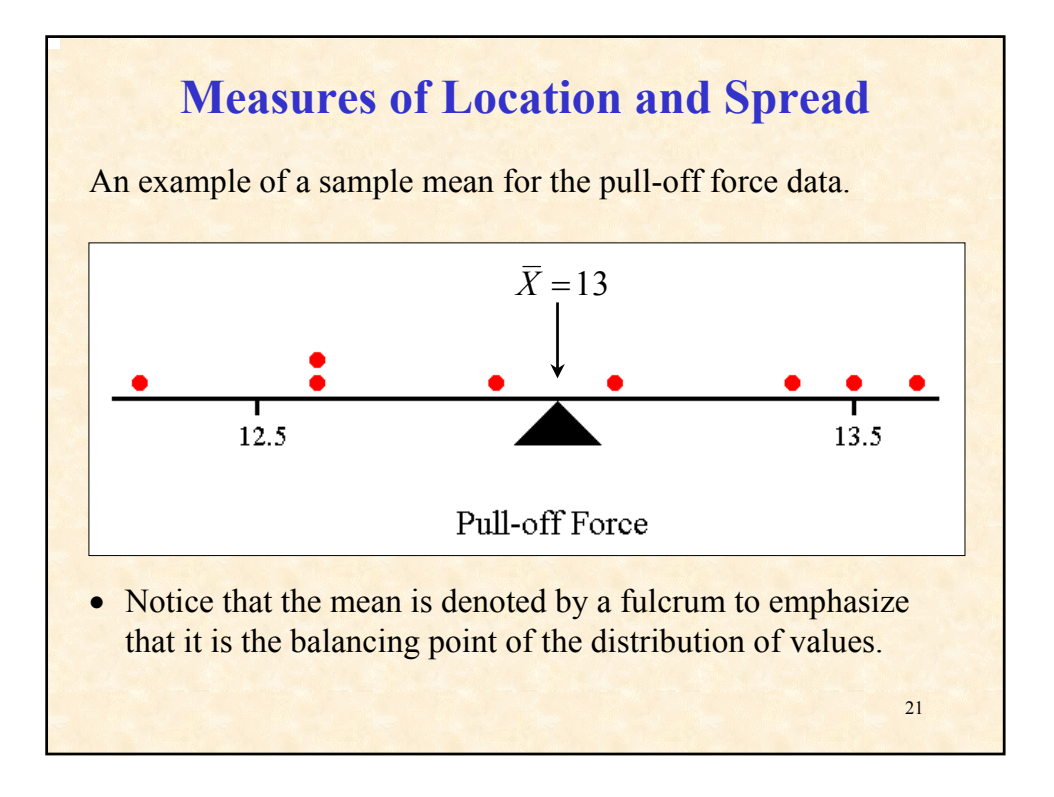

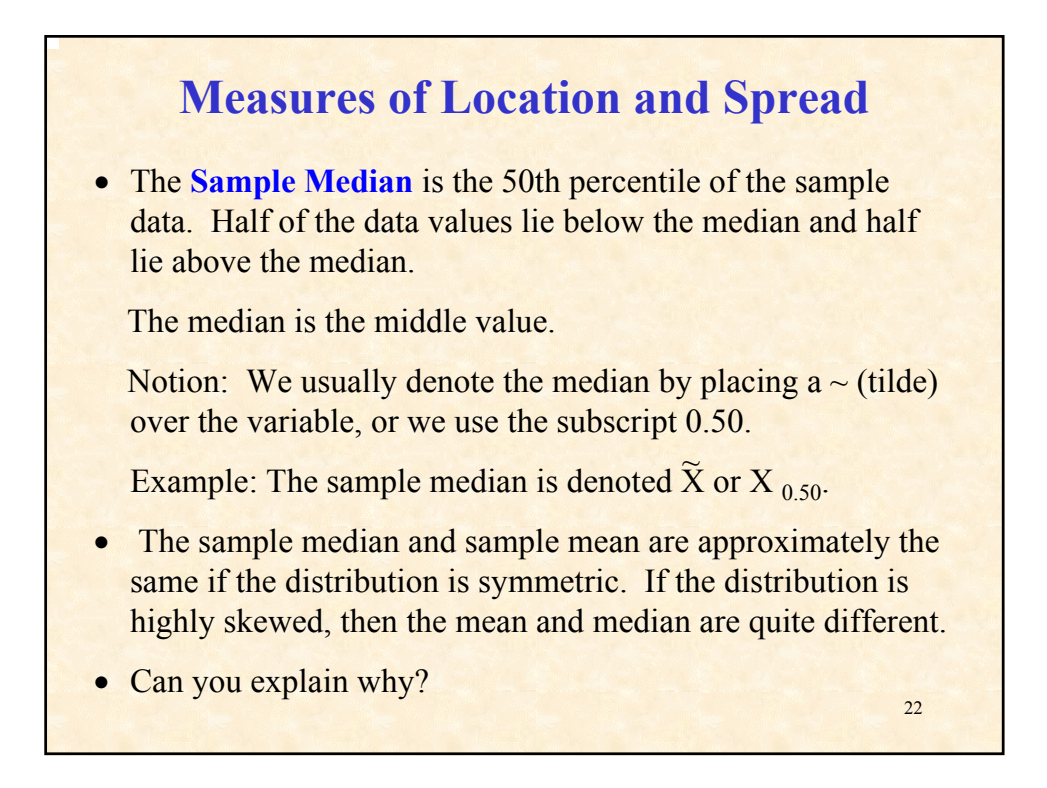

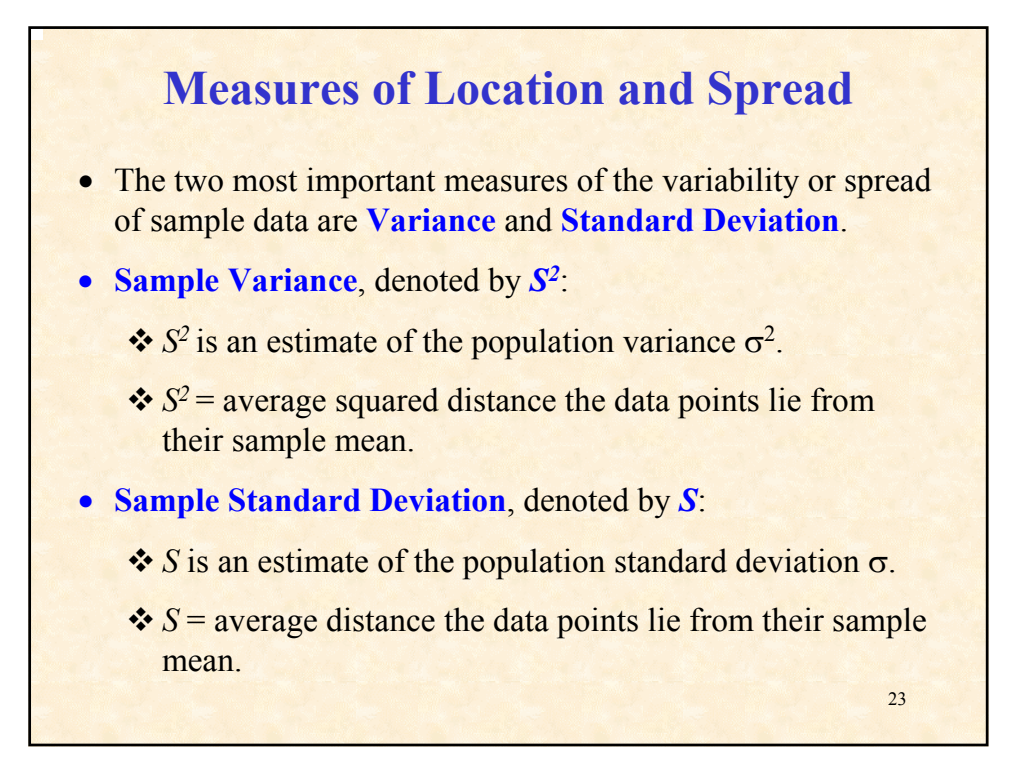

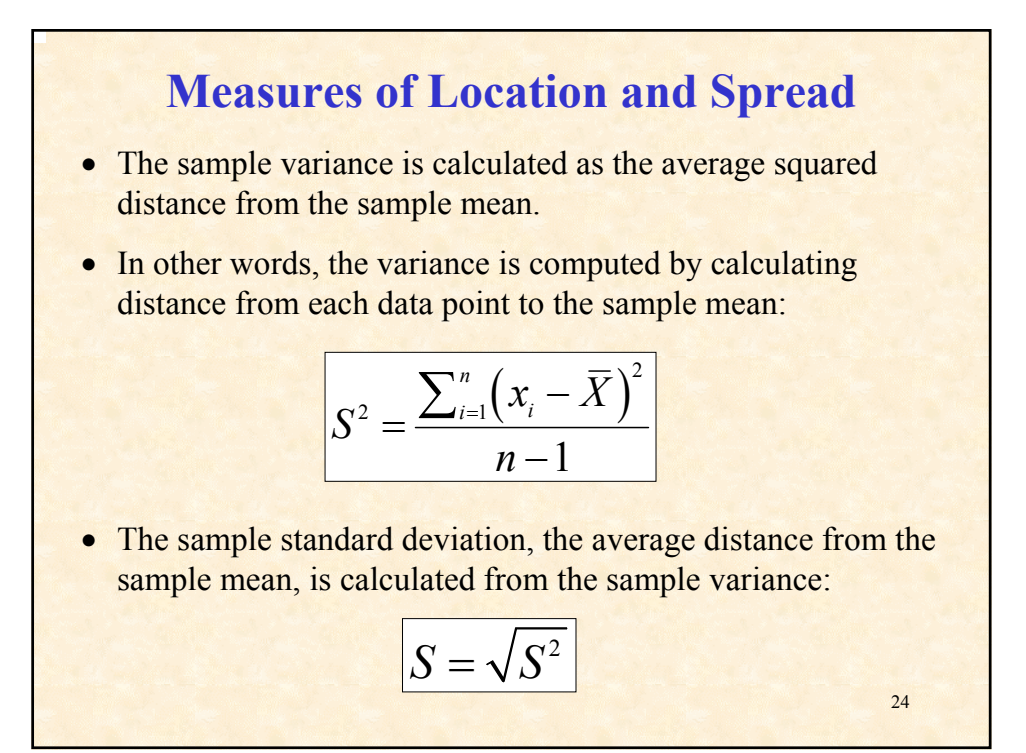

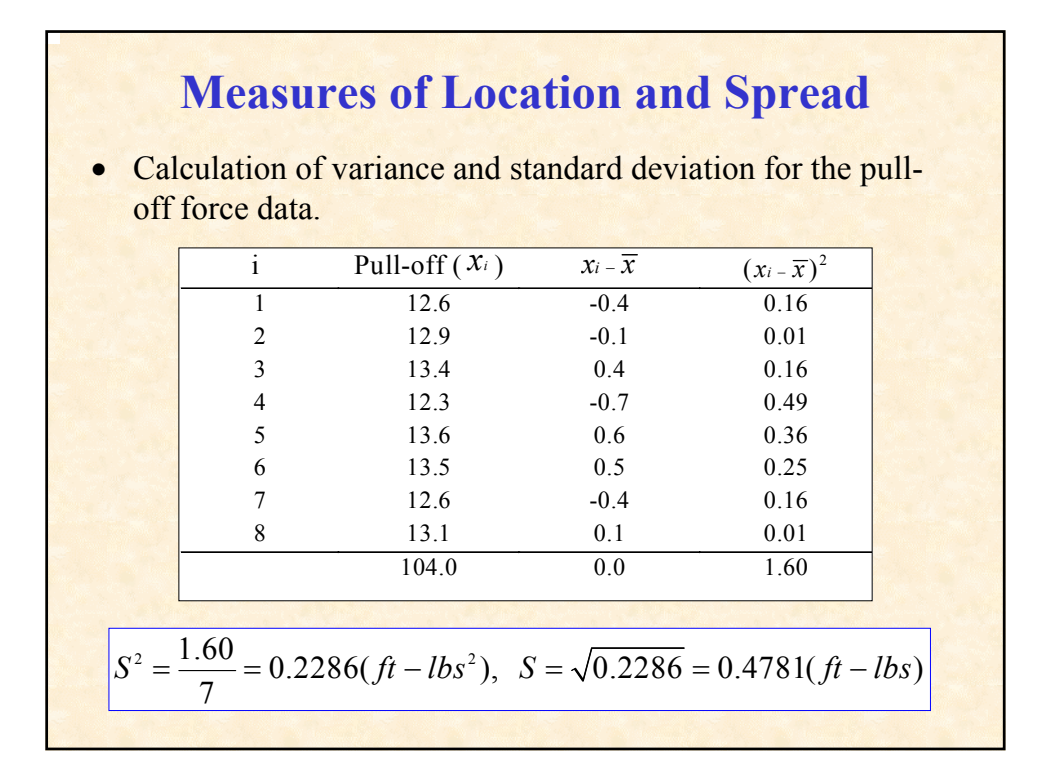

# 26 **Measures of Location and Spread** • The denominator for the calculation of sample variance,  $S^2$  is *n-1.* This is known as the '**Degrees of Freedom**'. • Degrees of freedom is an important concept in statistics which will be referred to often. • The degrees of freedom are the number of '**freely varying observations**' in a sample data set. **The larger the sample size, the larger the degrees of freedom**. Larger degrees of freedom allows us to make stronger inferences about the population characteristic. (This concept is extremely important, particularly when we are discussing Designed Experiments).

## **The Normal Distribution**

The most important distribution is known as the **Normal** or **Gaussian Distribution**. This distribution, known as the *Bell Shaped Curve*, is the basis for most of the statistical techniques we will cover throughout the course.

For all continuous distributions, calculus is required to calculate the probabilities - the area under the curve.

To determine probabilities for normally distributed populations, a 'normal probability table' has been created (as we will see in a few slides).

27 There are infinitely many possible normal probability curves, each depending on the mean and the variance. On the next slide, we see examples of normal curves with different means and variances.

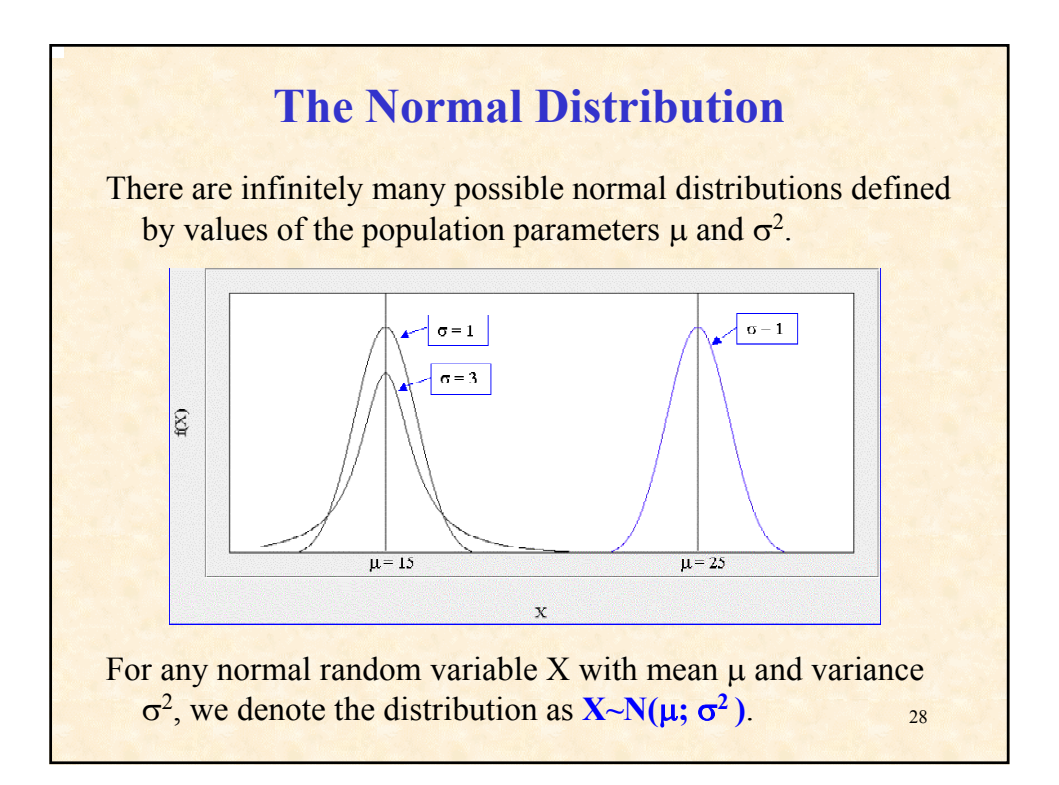

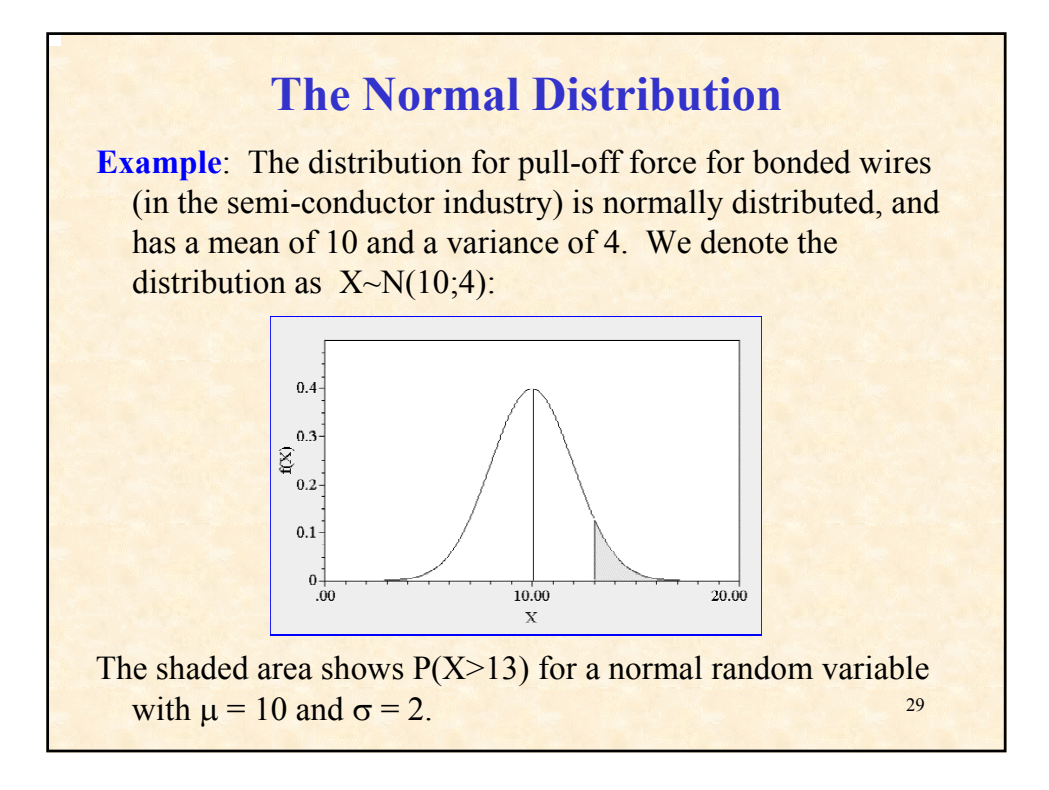

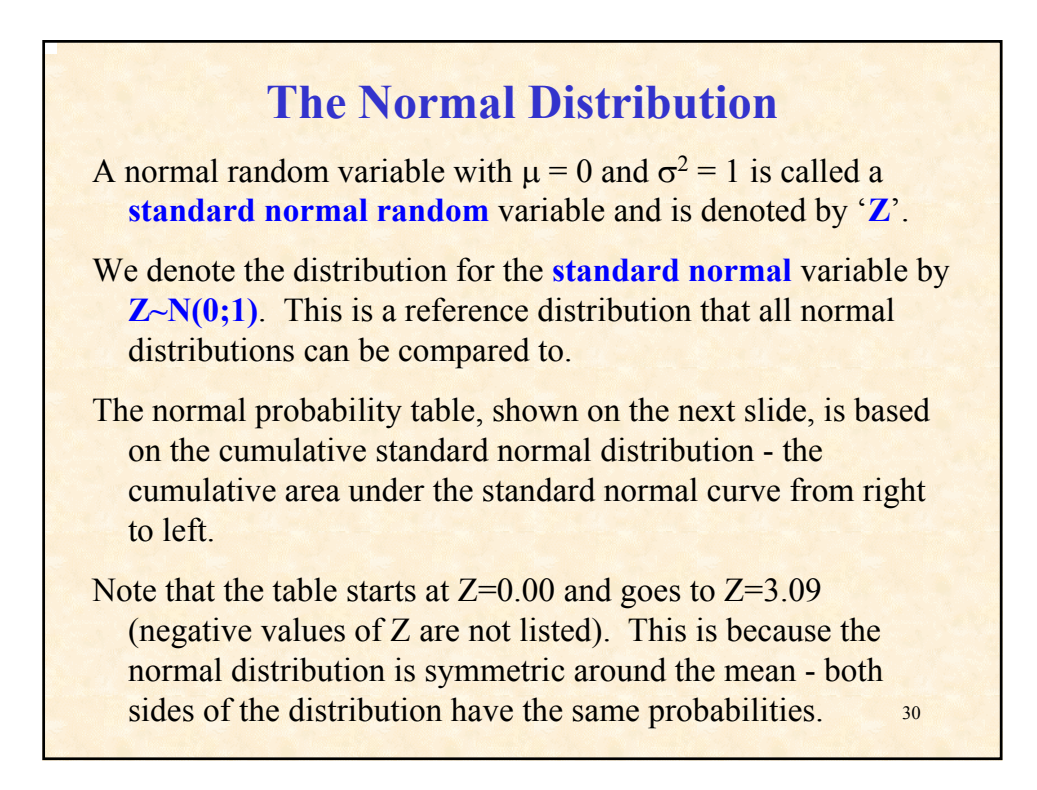

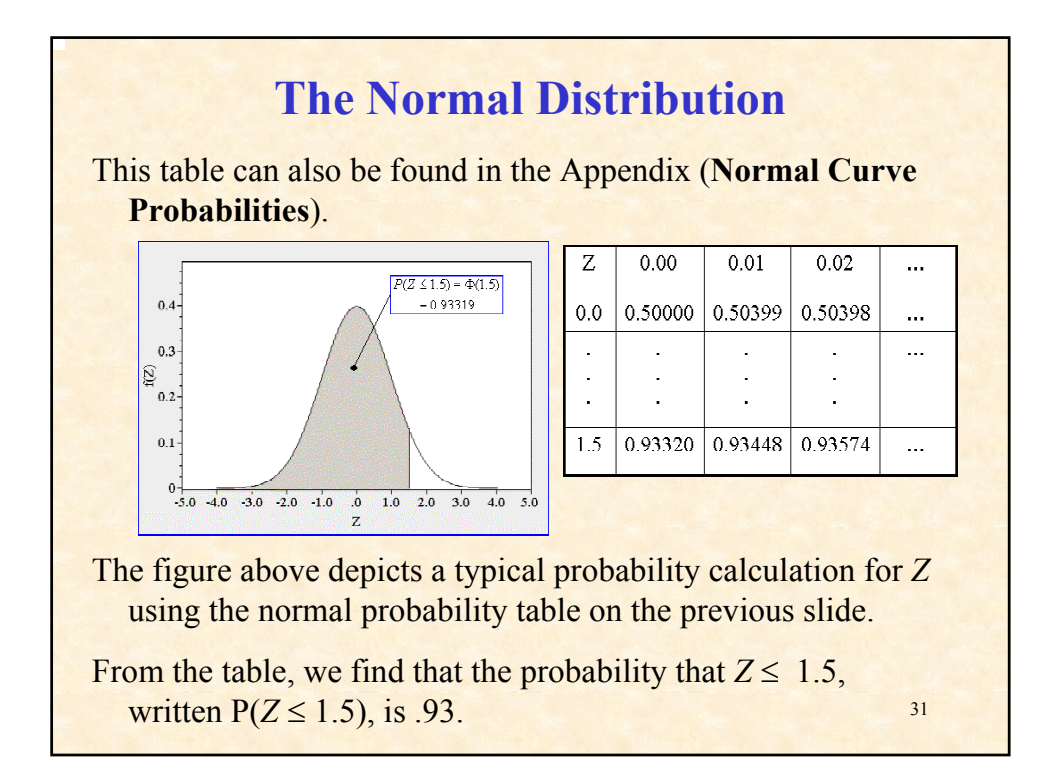

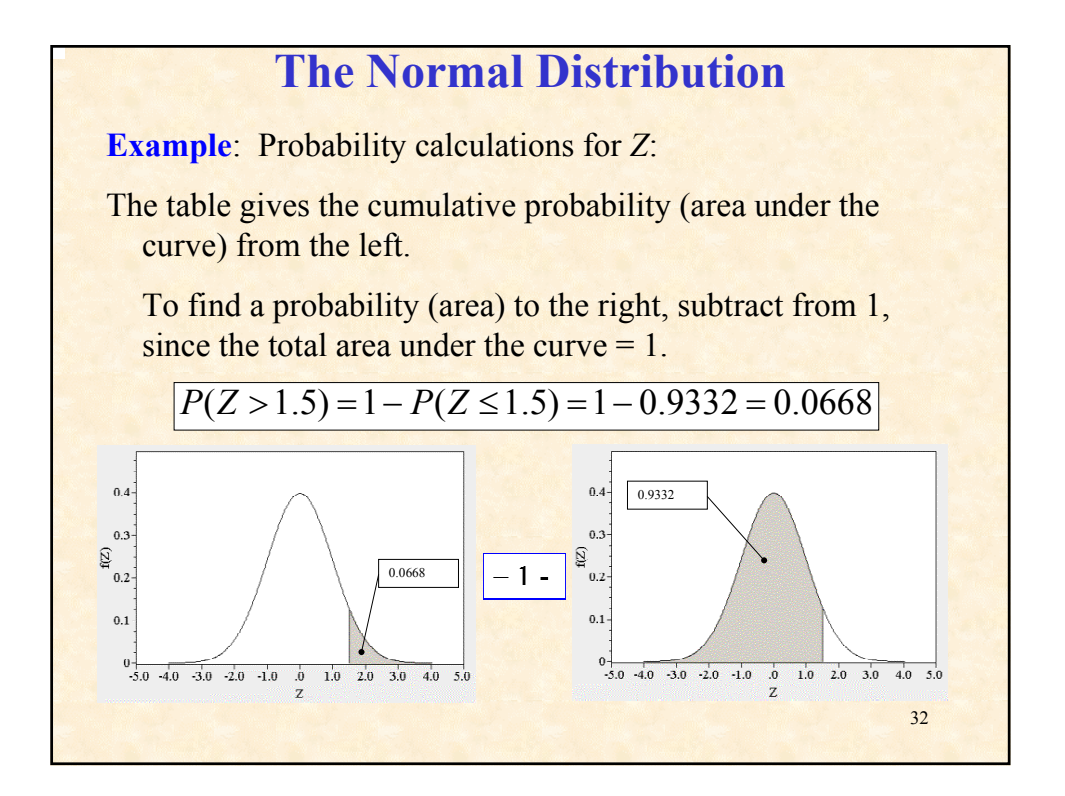

### **The Normal Distribution**

Suppose we wish to find percentiles of *Z* such that  $P(z \leq Z \leq z) = 0.95$ . Because the normal distribution is symmetric, each tail outside of this interval contains an area (probability) of 0.025.

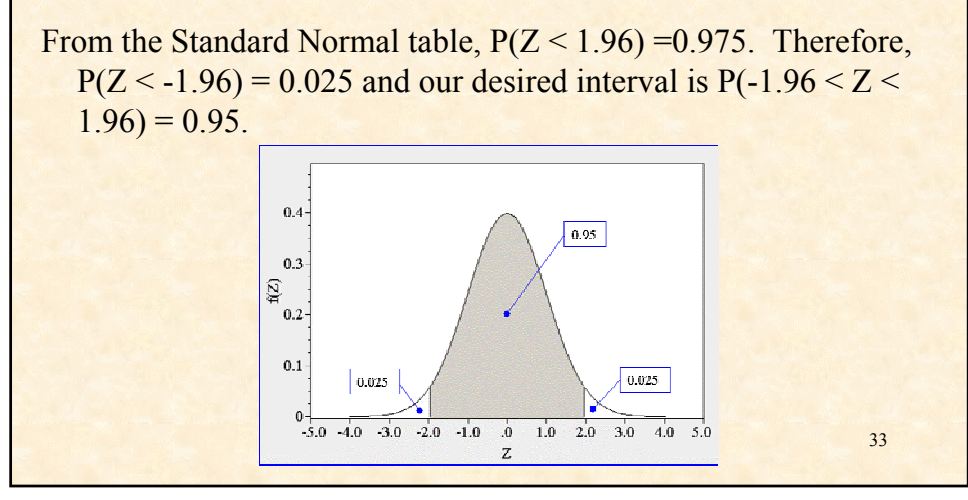

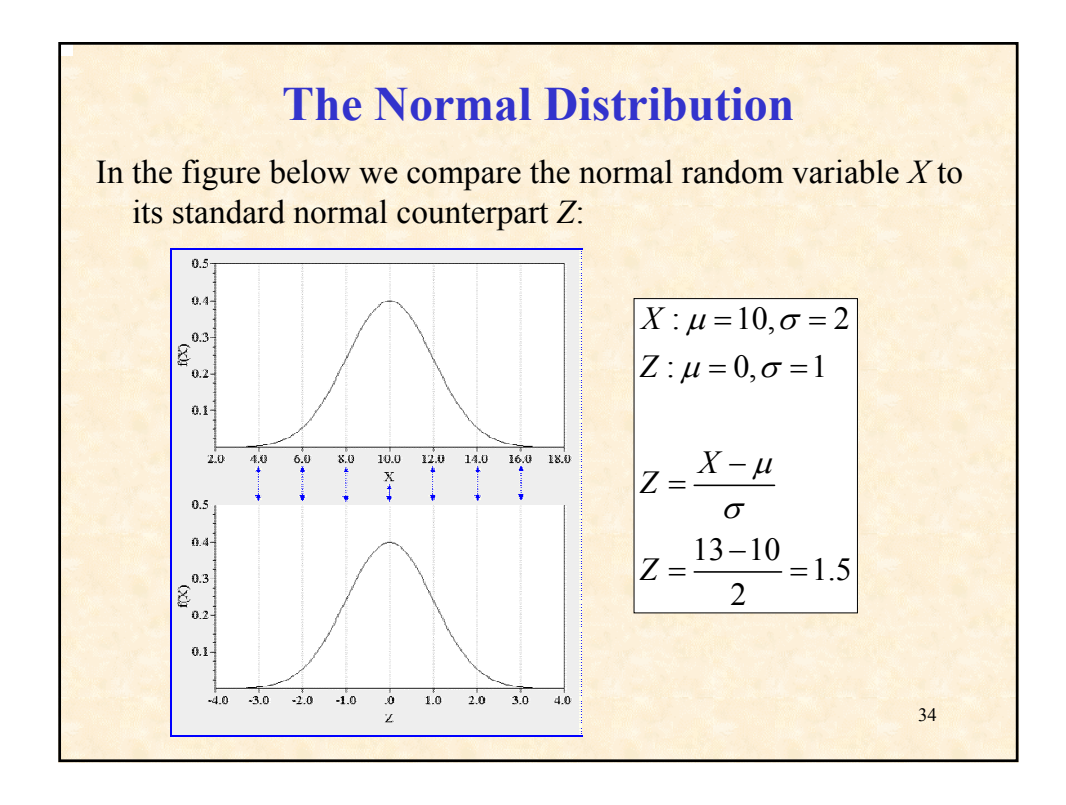

### **The Normal Distribution**

We may be interested in whether our process is capable of producing parts that are within the specs that have been established by either an internal or an external customer.

**Example:** For a machining operation, the most critical measurement of the operation is the outer diameter of the parts produced.

A specification has been established by the external customer. The target is .25 mm +/- .0015 mm (the **lower spec is .2485 mm and the upper spec is .2515 mm**).

35

The outer diameter, based on process data, has the distribution  $X \sim N(0.2508; 0.0005^2)$ .

What percentage of parts will be within specifications?

### 36 **The Normal Distribution** We start by **turning X into Z values**. Then, we **use the standard normal table to calculate the probabilities of Z**.  $P(Z < -4.6) = 0.00$ , and  $P(Z < 1.4) = 0.92$ Thus,  $P(-4.6 < Z < 1.4) = 0.92 - 0.00 = 0.92$ .  $\frac{.2485 - .2508}{.0025} = -4.6$ .0005  $\frac{.2515 - .2508}{.0025} = 1.4$ .0005  $Z = \frac{X - \mu}{\sigma}$  $Z = \frac{.2485 - .2508}{.0025} = Z = \frac{.2515 - .2508}{.0025} =$ σ  $=\frac{X-$

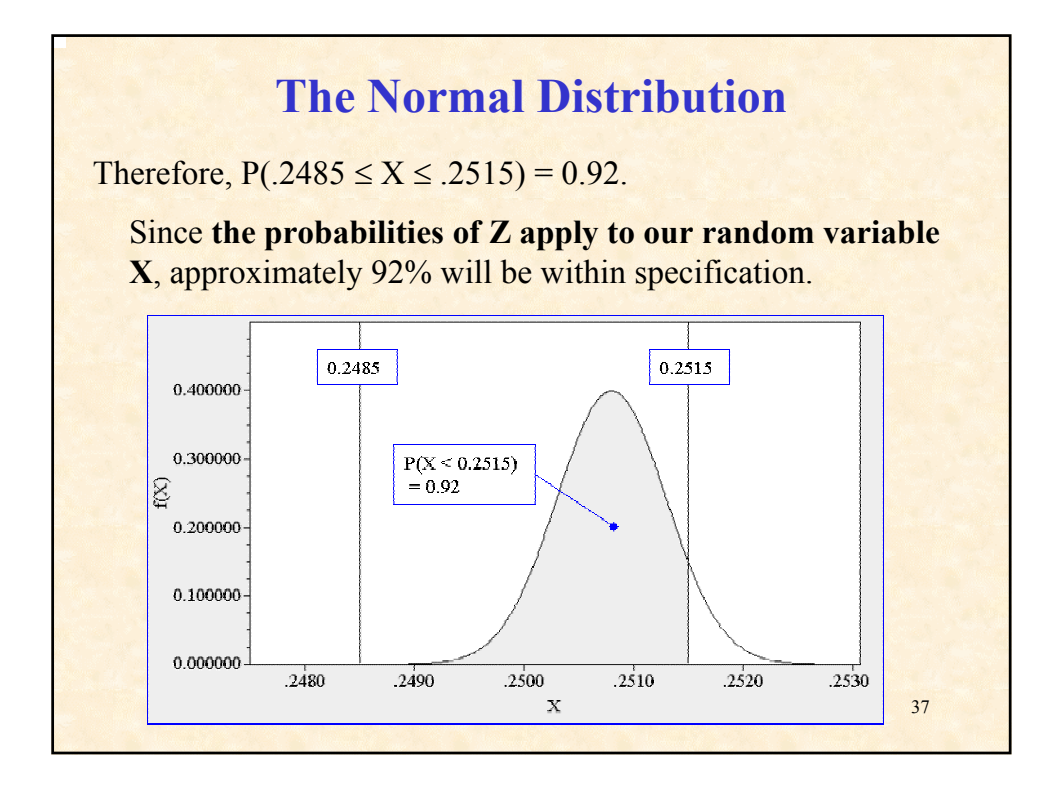

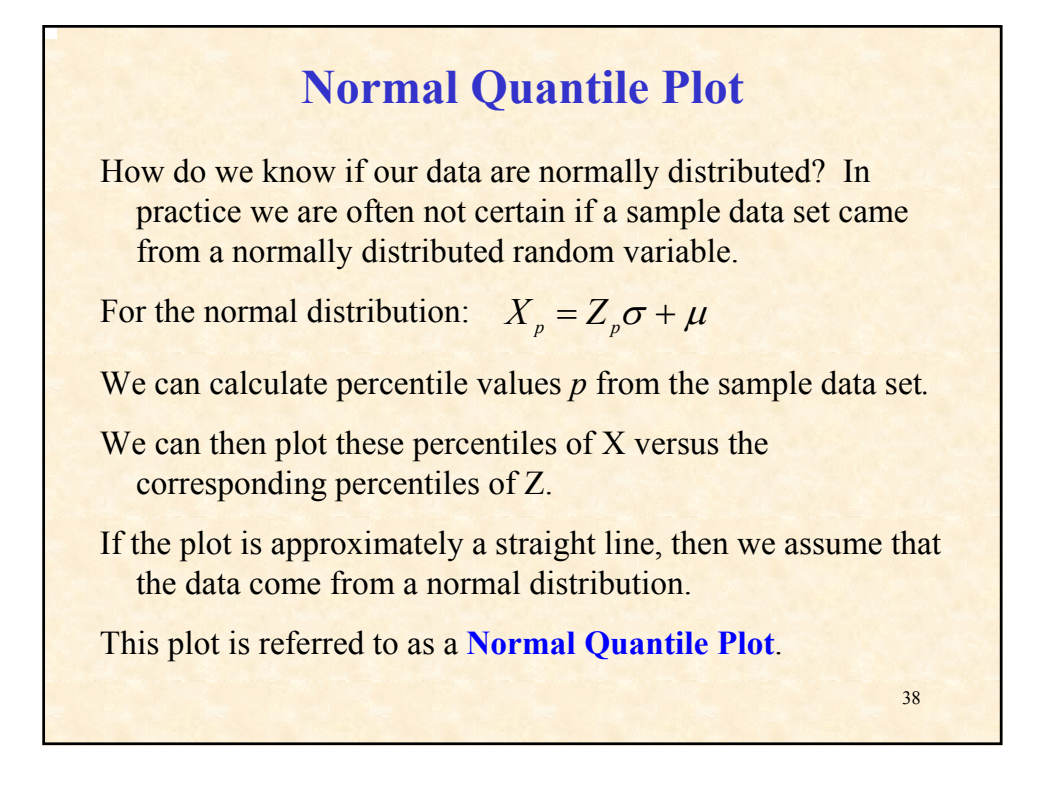

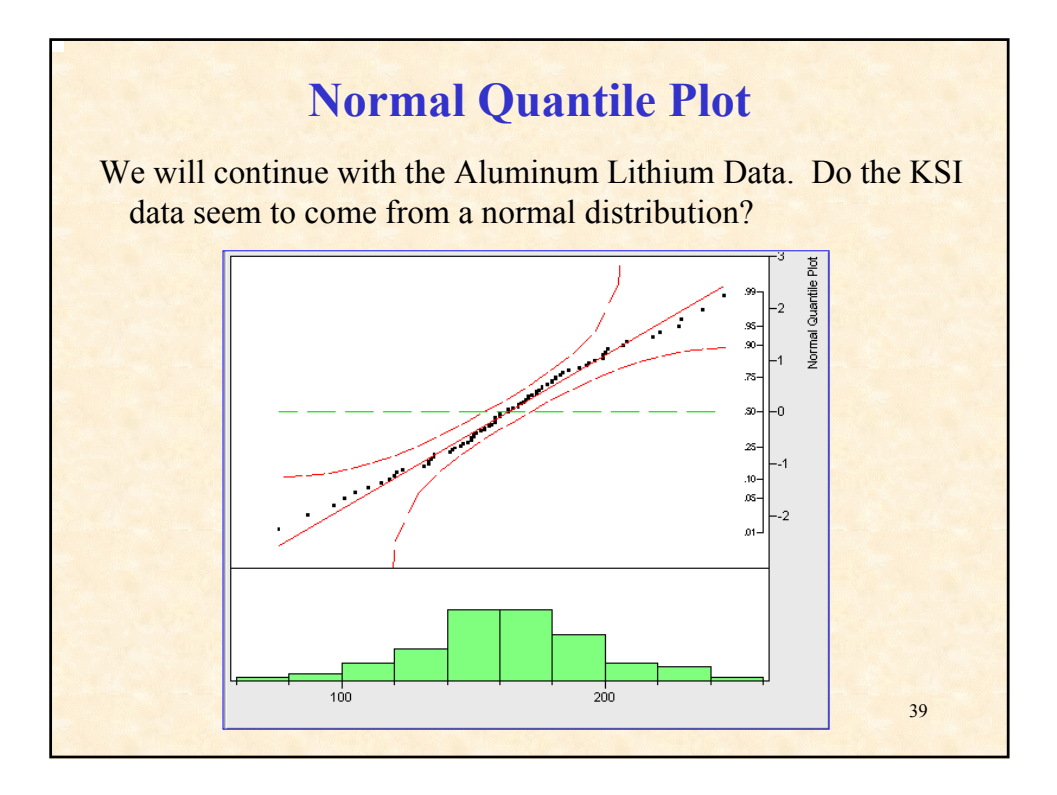

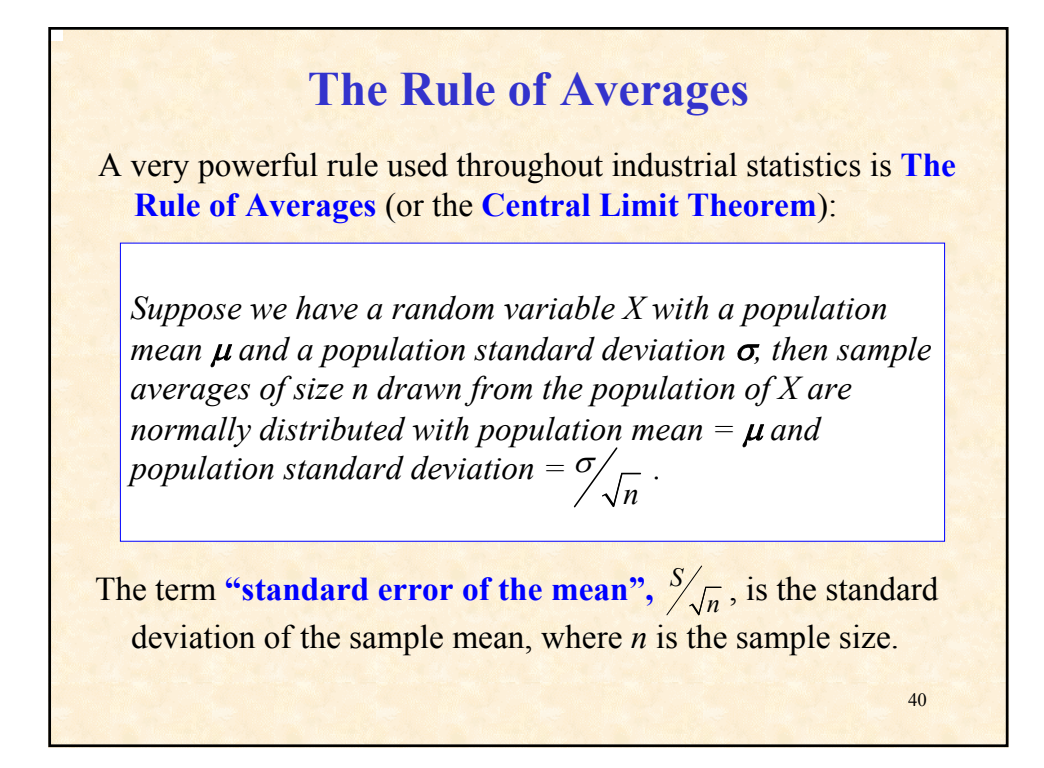

### **The Rule of Averages**

Why is this rule important? It is one of the fundamental reasons we use sample data:

- The **standard deviation of the sample mean is always less** than the standard deviation of the raw data (by a factor of the square root of the sample size).
- **We get more precise estimates** of population behavior by taking samples. Larger samples give more precise estimates than smaller samples.
- **Averaging is a very effective noise filter**.
- **Sample means are normally distributed**.

41 As we will see in the following examples, the Rule of Averages applies to both normal and non-normal distributions.

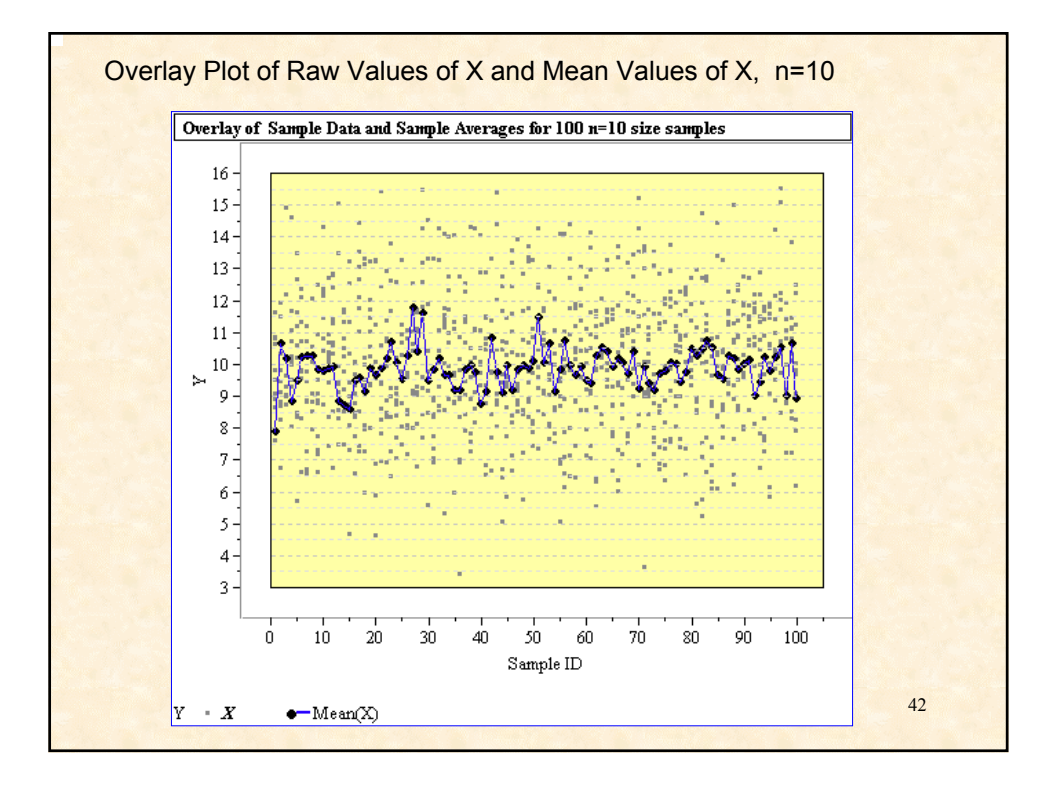

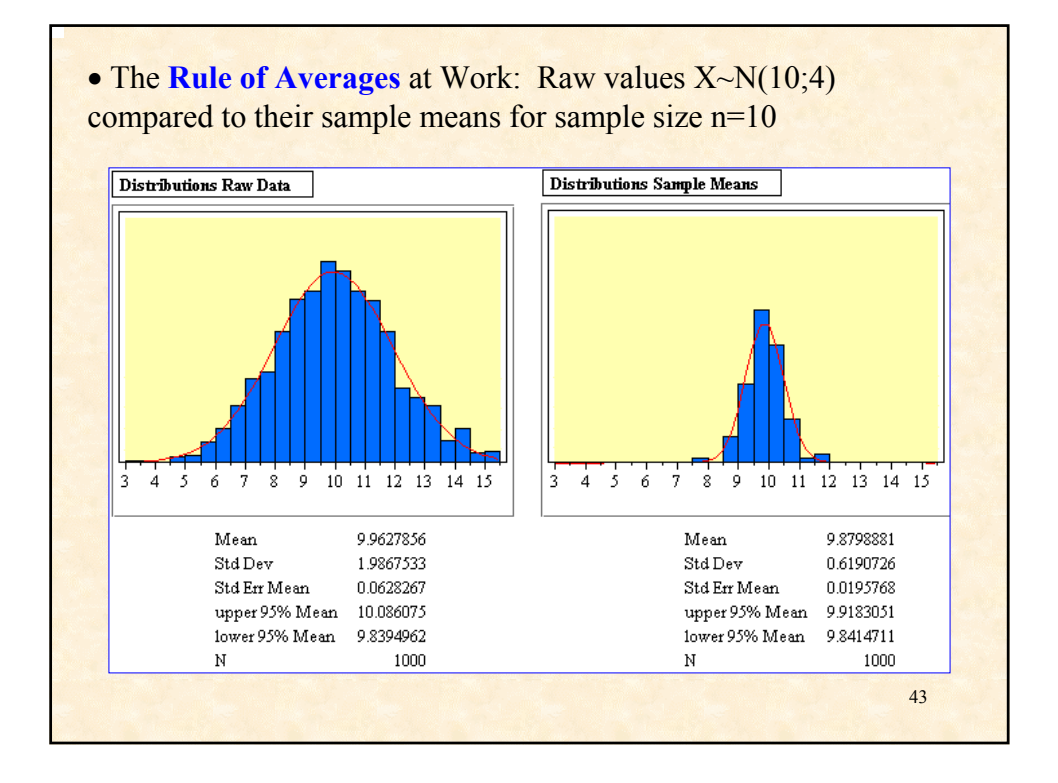

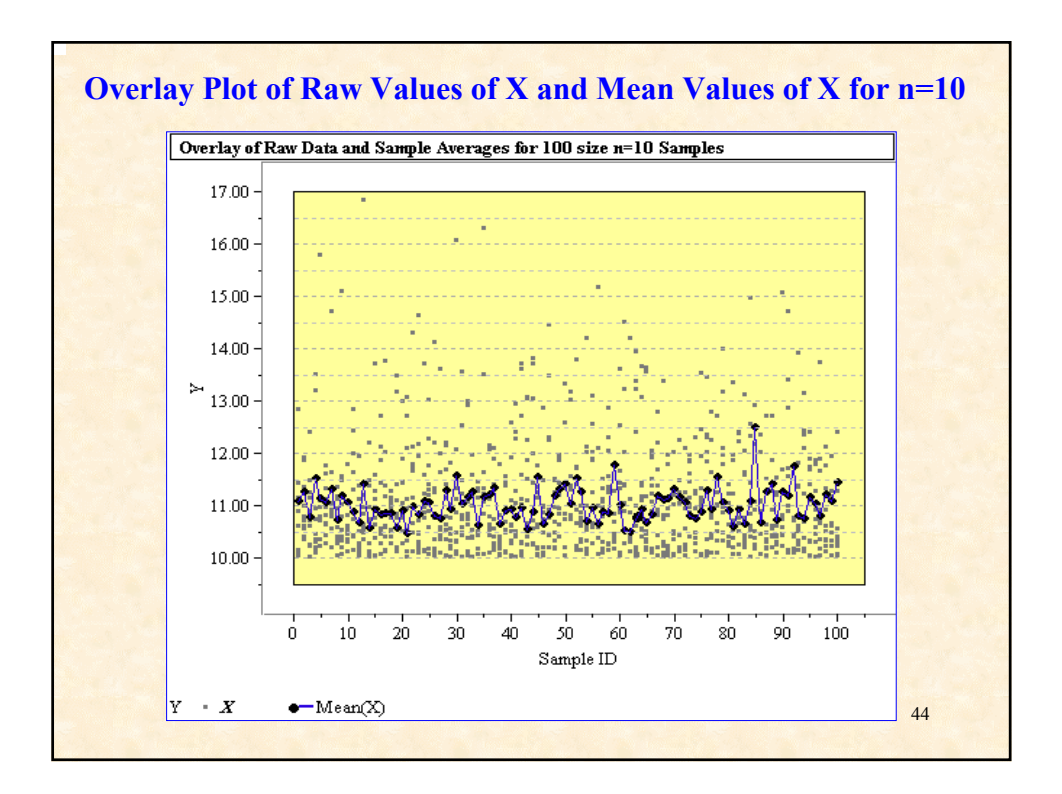

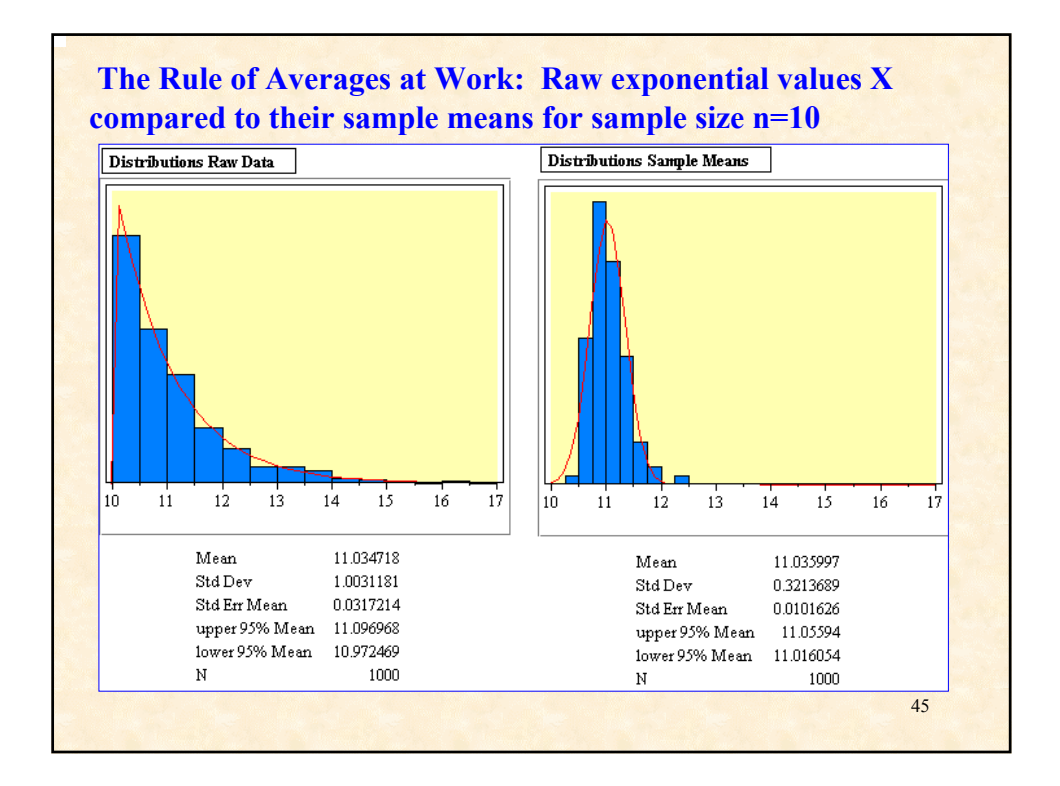

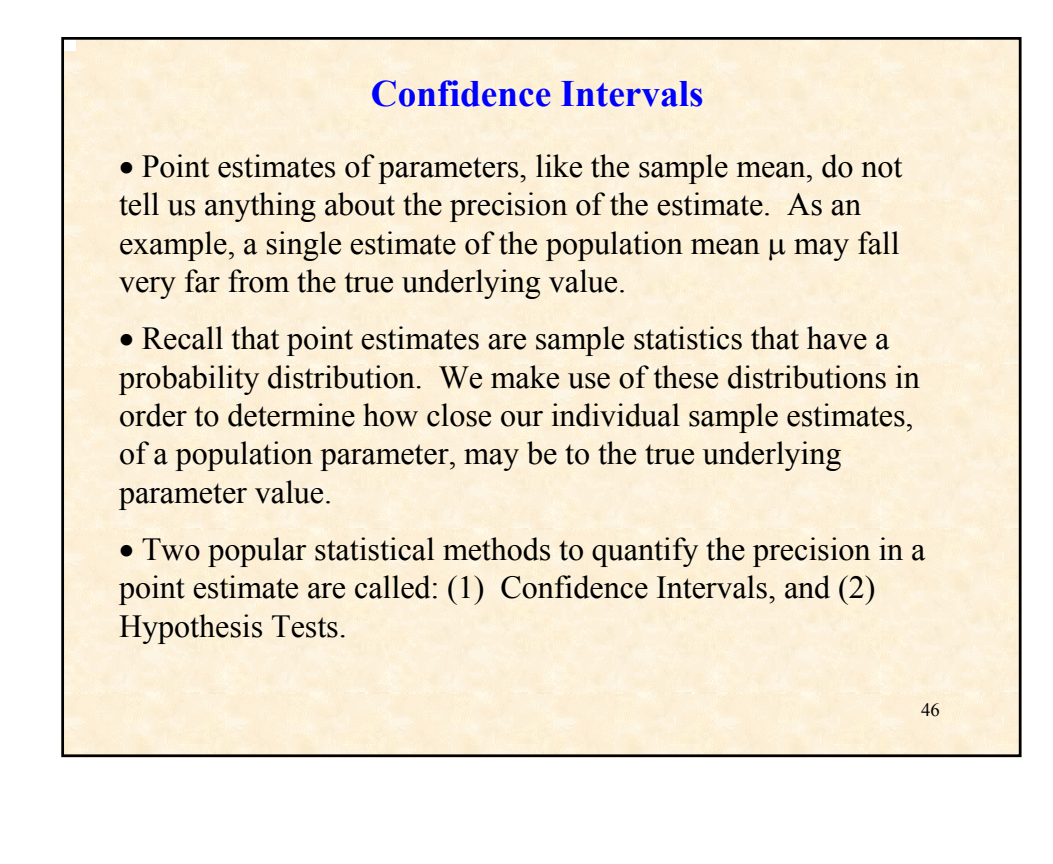

**Case Study:** Color Rendition Index (CRI) is an important characteristic of fluorescent lamps (100 is sunlight). The dot plot depicts 20 CRI values for a lot of manufactured Compact Fluorescent Lamps (CFLs). Is the process on target?

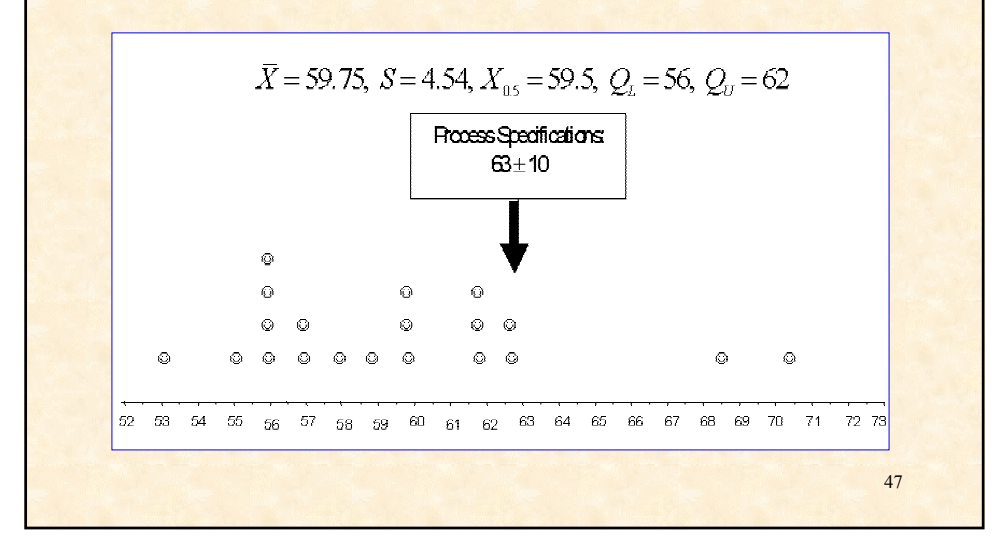

• If the lamp manufacturing process is on target  $(\mu=63)$ , then is it likely to observe a sample average as low as **59.75**? Is the process on target? To answer this question we must look at the probability distribution for the sample average and determine if the observed sample value is probable; i.e., have we observed an error in our process?

• Use the sample standard deviation S to obtain the standard error for the sample mean  $(S.E.=1.02)$ .

$$
S_{\overline{x}} = \frac{S}{\sqrt{n}}
$$

- Use the *Empirical Rule* to determine if 59.75 is a probable sample average given the process is on target.
- 95% of sample averages should be in the interval  $63 \pm 2(1.02) = [60.96, 65.04], 99\% \text{ in } 63 \pm 3(1.02) =$ [59.94, 66.06].

• Neither interval contains the sample average 59.75.

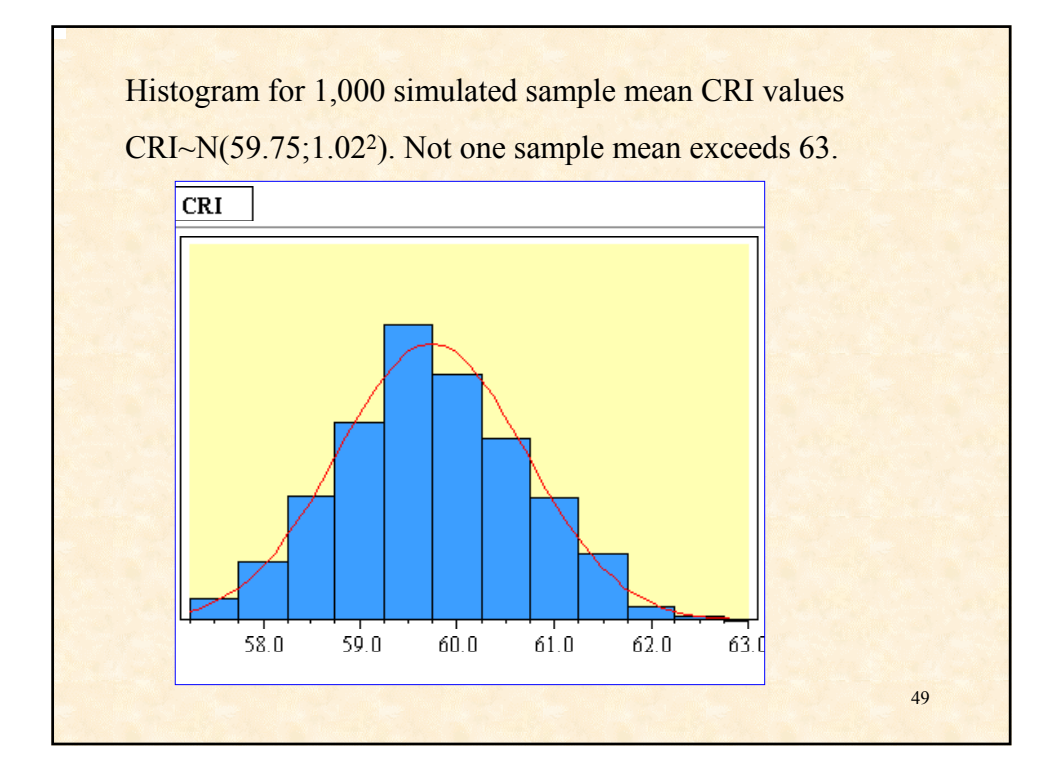

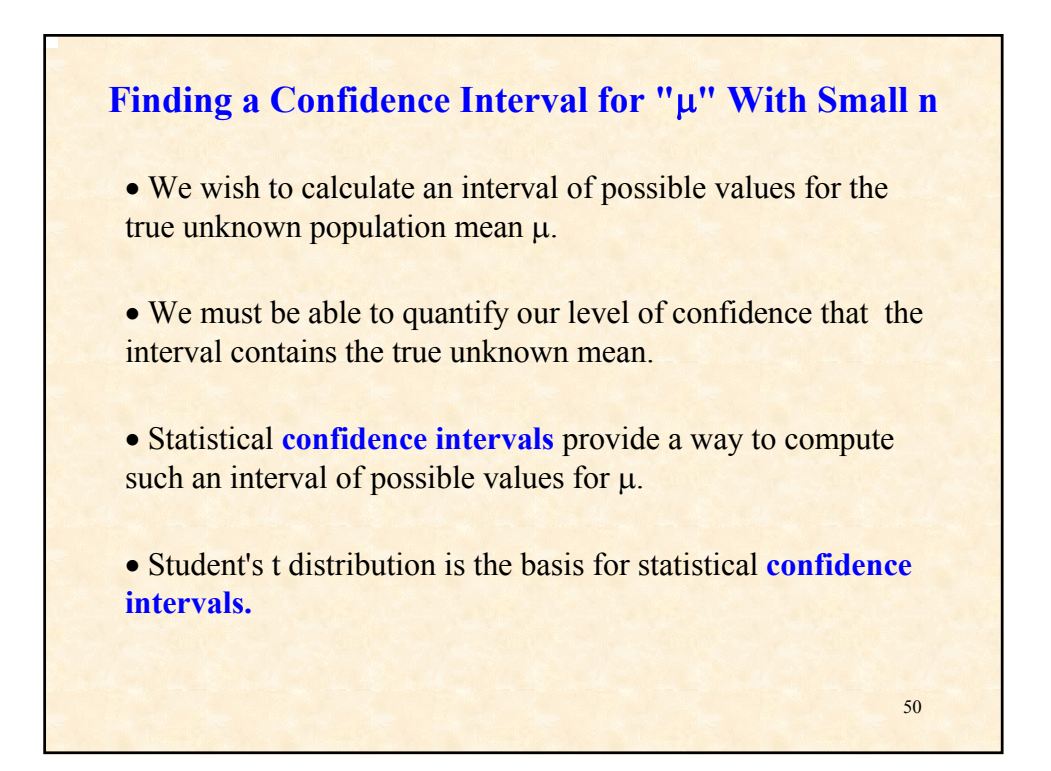

#### 51 • If  $\boxed{X \sim N(\mu; \sigma^2)}$  then  $\boxed{Z = \frac{X - \mu}{\sigma}}$  follows the "standard normal" distribution",  $N(0,1)$ .  $\bullet$   $\sigma$  is usually unknown and is estimated by the sample standard deviation S<sub>.</sub> • σ must be a known value in order for Z to follow a standard normal distribution. • When S is used to estimate  $\sigma$ , we have Student's t distribution  $u_{n-1} = \frac{X}{C}$  or  $t_{n-1} = \frac{Y}{S}$  with  $\mu_{\tau} = 0.0$  and  $\sigma_{\tau} > 1.0$ . *X t S*  $\mu$  $t_{n-1} = \frac{X - \mu}{S}$  or  $t_{n-1} = \frac{\overline{X}}{S}$ *n*  $\mu$  $\overline{X}$  –  $\frac{\overline{X} - \overline{X}}{\sqrt{X}}$ **Student's t Distribution**

• The added variability ( $\sigma$  > 1.0) of Student's t comes from estimating  $\sigma$  with S.

• The exact shape of Student's t distribution depends upon the (*n-1*) degrees of freedom used to estimate S.

• Student's t has thicker tails compared to the standard normal for small *degrees of freedom*. As the sample size *n* increases, Student's t approaches the shape of the standard normal.

• A table of percentile values for each distribution is required, since the distribution shape changes with the *degrees of freedom n-1.*

• The appendix contains a table of percentiles for Student's t distribution -- the rows are indexed by increasing degrees of freedom; i.e., each row represents a different distribution curve. The columns are indexed by percentile values for each distribution.

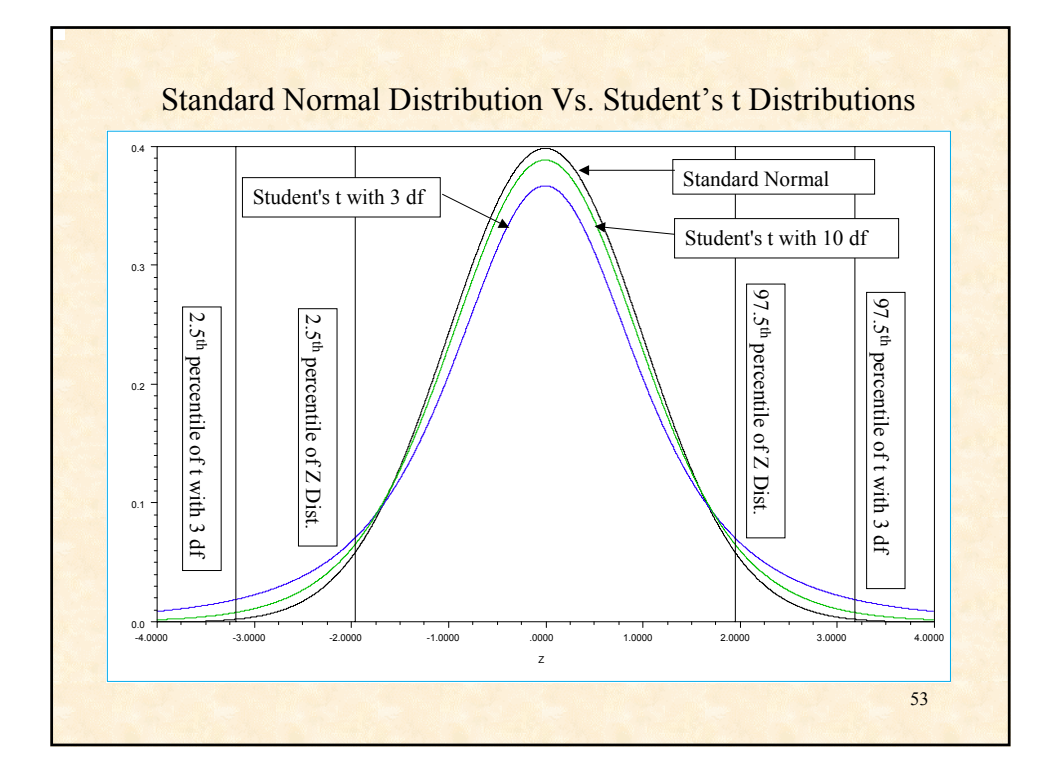

### **Calculating a Confidence Interval for µ Using Student's t Distribution**

- 1. Specify a desired level of confidence for the interval -- usually denoted by the Greek letter  $\alpha$  (alpha) and typical values are 0.10, 0.05, or 0.01.
- 2. For the selected  $\alpha$ , compute the *Percent Confidence* for interval. The *Percent Confidence* =  $(1 - \alpha) * 100$ .
- 3. Compute the required percentile from Student's t distribution. \* The percentile =  $(1 - \alpha/2)$ **Example:** for a 95% C.I.,  $\alpha$ =0.05, the percentile is 0.975.

(For the *degrees of freedom n-1* and the specified percentile, use the Student's t table to find the appropriate "Student's t value").

**Example:**  $\alpha=0.05$ ,  $n=11$ , the desired percentile, from Student's t Table is  $t_{0.975,10} = 2.228$ .

5. Using and sample standard deviation *S*, calculate the desired confidence interval for  $\mu$  using the formula:

$$
\left[\overline{X} - t_{1-\alpha/2,n-1} \frac{S}{\sqrt{n}}, \overline{X} + t_{1-\alpha/2,n-1} \frac{S}{\sqrt{n}}\right]
$$

- We are  $(1-\alpha)$ % confident the interval contains the unknown value for the population mean  $\mu$ .
- Confidence intervals are easy to calculate but take a little practice at first.

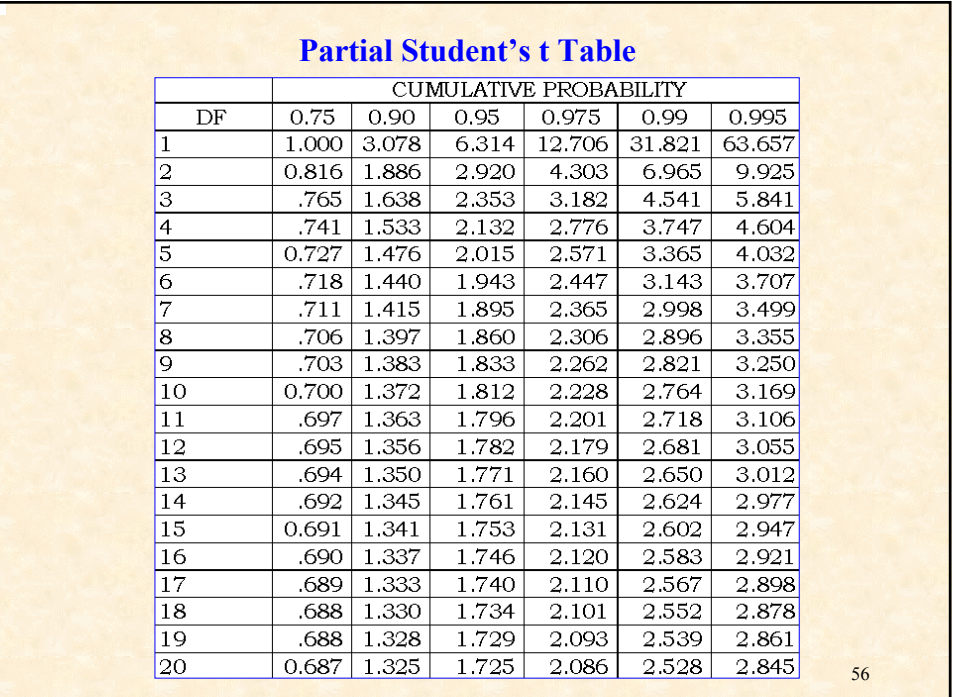

**Example:** Calculate a 95% Confidence Interval for the CRI data. For n=20 sample measurements we have:

$$
\overline{X} = 59.75, S = 4.54, t_{19,0.975} = 2.093
$$

Recall our formula for a C.I.: 
$$
\overline{X} \pm t_{n-1,1-\alpha/2} \frac{S}{\sqrt{n}}
$$

Therefore our 95% C.I. is

$$
59.75 \pm 2.093 \frac{4.54}{\sqrt{20}} = 59.75 \pm 2.093 (1.02) =
$$
  
57.63 \le \mu \le 61.88

Notice that the interval does not contain 63 which indicates that the target value it is not a plausible value for the process mean.

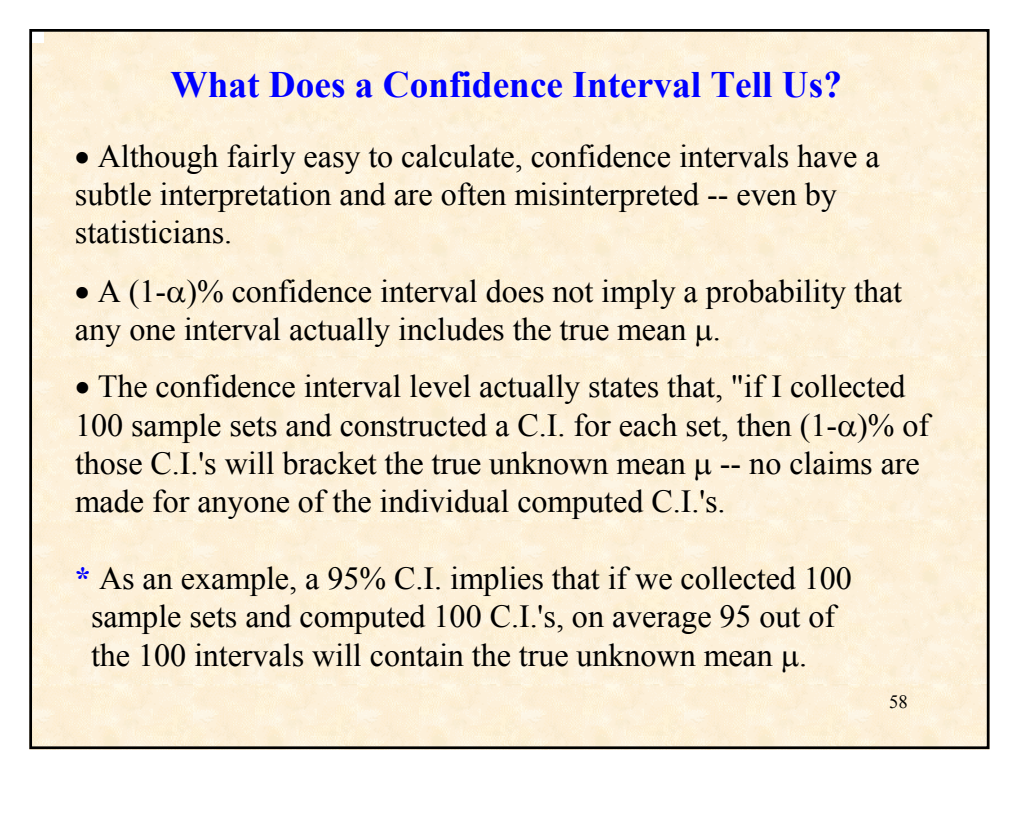

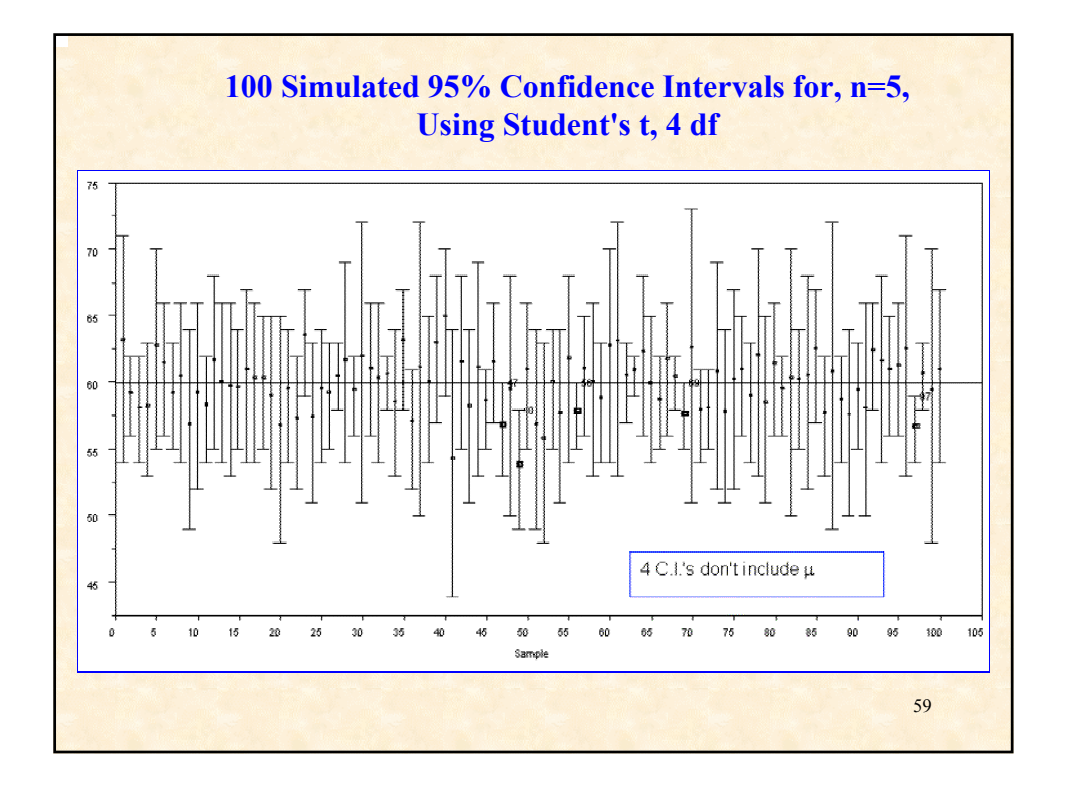

# **Calculating Confidence Intervals in JMP**

• Many find the arithmetic of confidence intervals rather obscure, however modern software like JMP provide confidence interval estimates for the data analyst.

• It is important, however, that the data analyst properly understand the interpretation of the confidence intervals that are computed by the software.

• JMP provides confidence interval estimates for a population mean  $\mu$  in a number of platforms where such intervals make sense for the data analysis.

• We will only cover the more common places where a data analyst might wish to compute a confidence interval for a single population mean for some number of different population means.

• The most common platform to use, when confidence intervals are desired for a population mean, is **Distribution of Y.**

• In **Distribution of Y** one can specify the confidence level to use in estimating a confidence interval, but JMP provides a 95% confidence interval by default.

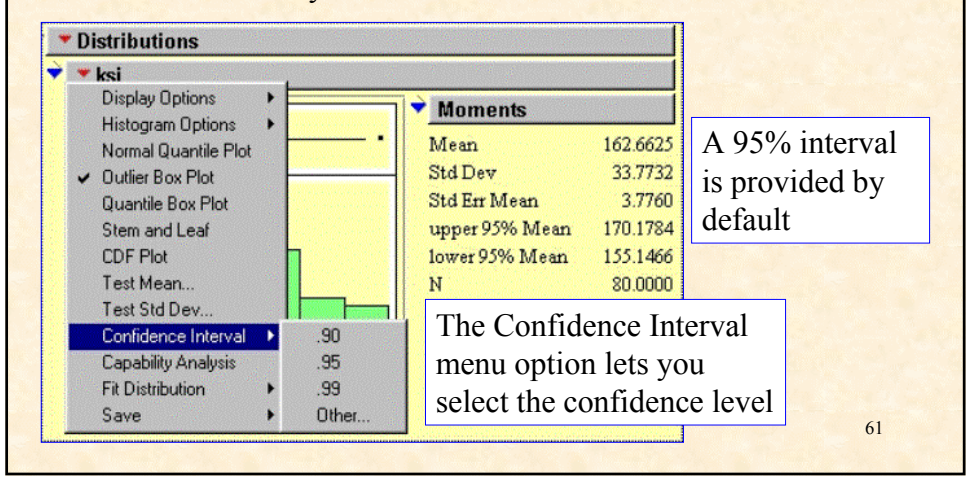

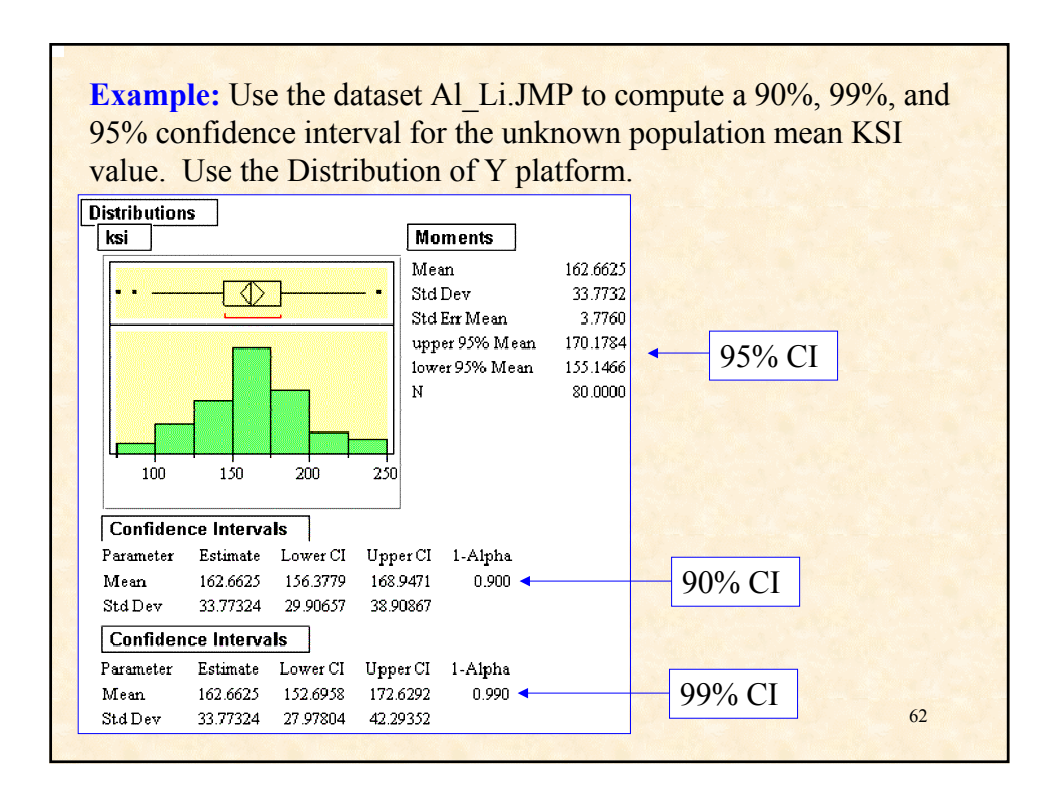

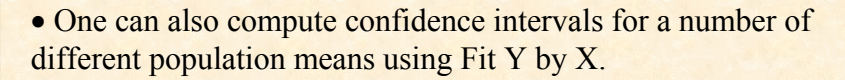

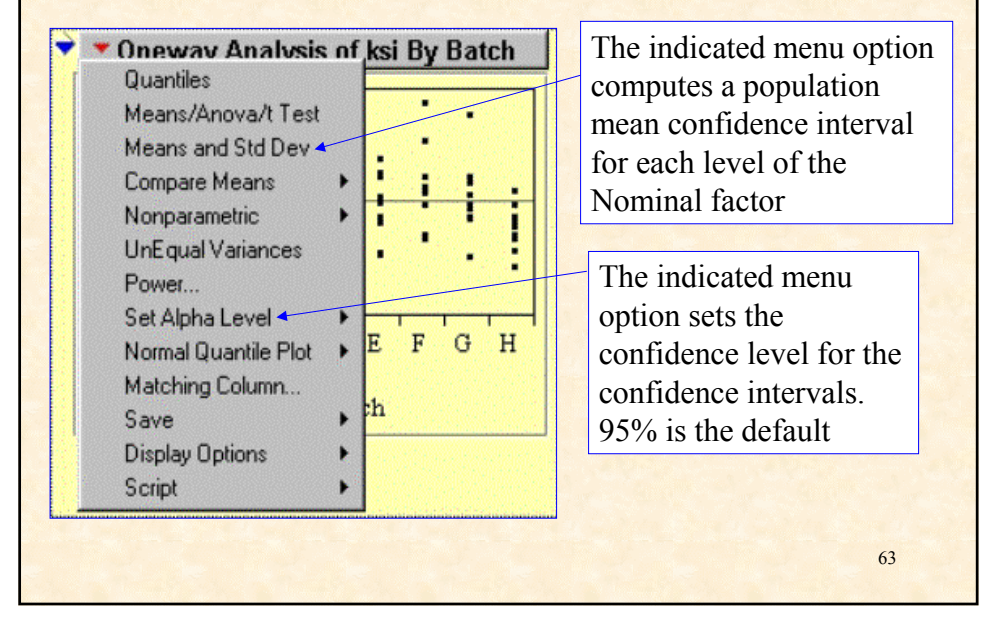

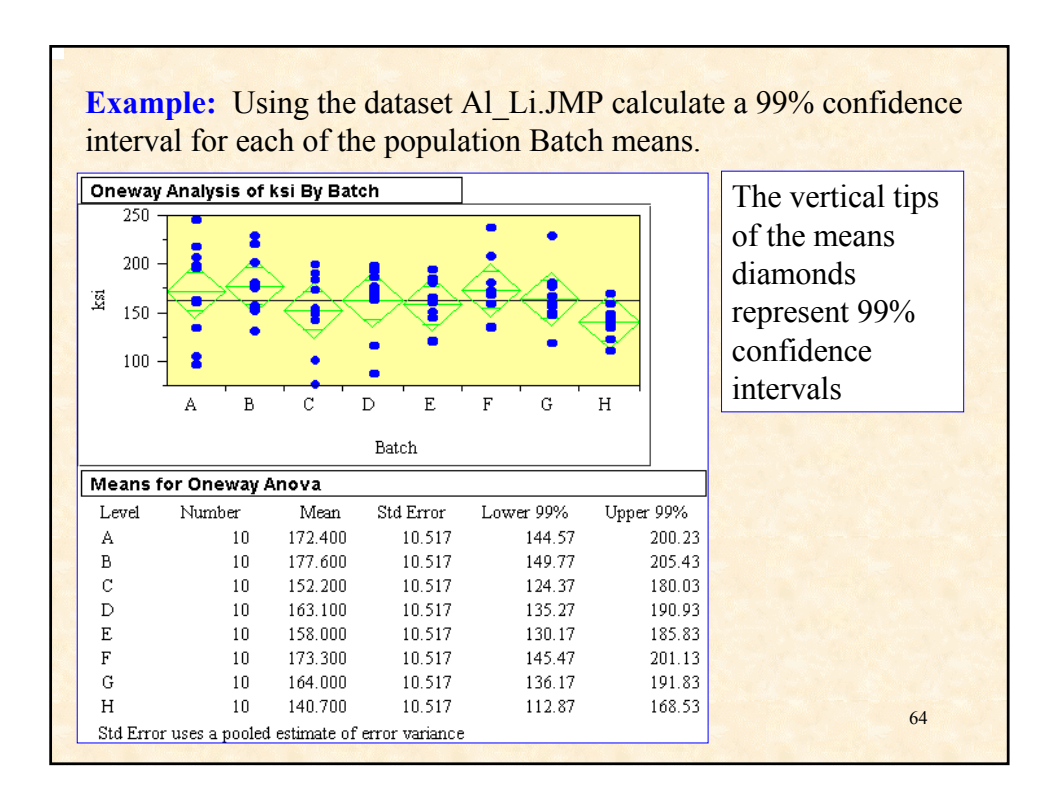

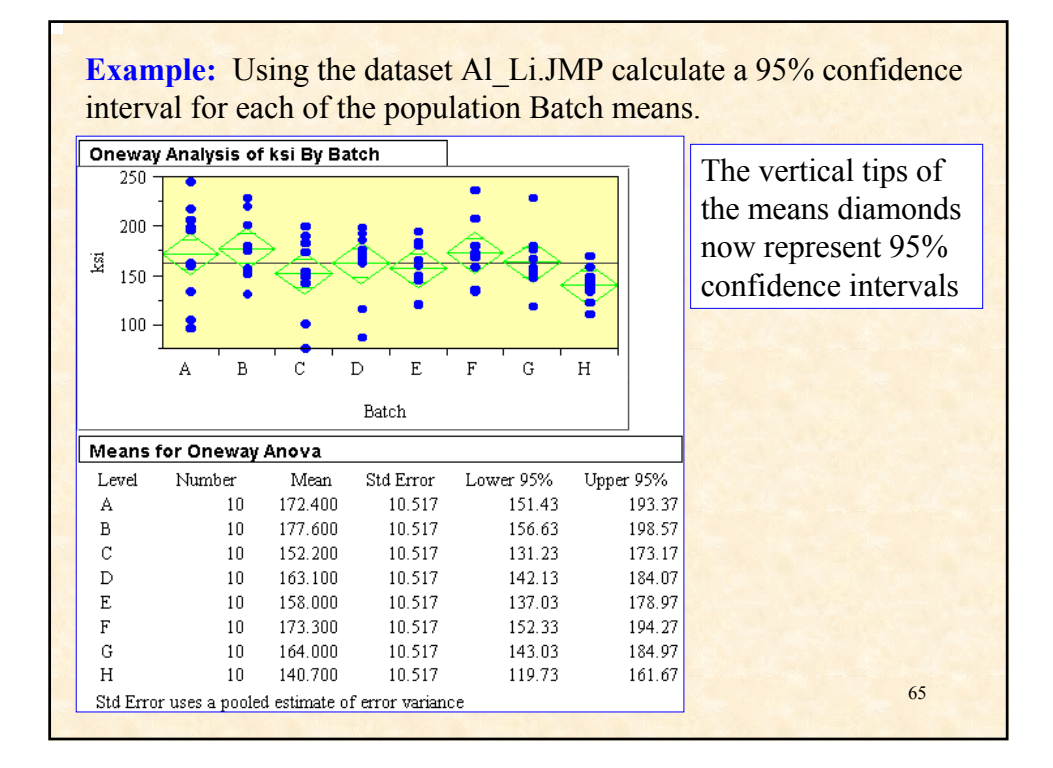

### **Hypothesis Testing: Quantifying Risk**

#### *General Idea behind Hypothesis Testing*

• Recall that a confidence interval is constructed from sample data and provides a set of plausible values for the true (and unknown) mean of the population from which the sample is drawn.

• In *hypothesis testing*, we suggest plausible values for the mean and then use data to see if these values make sense.

• More precisely, we construct hypotheses about the unknown mean, then collect data and, using statistical analysis, quantify risks of incorrect decisions relative to the hypotheses.

• We will discuss hypothesis testing in the context of testing for the mean of a single normal population. We shall see later that the **F-Ratio** (F test) hypothesis test can be used to determine if several population means are equal.

• In fact, hypothesis testing has very broad applications. It is a fairly involved statistical topic and we will only cover the basics.

• An hypothesis test requires a statement of our conjecture as to the true value(s) of a population parameter, such as  $\mu$ , we call this value the **null hypothesized value(s)** denoted as H<sub>o</sub>

• In the case where we reject our null hypothesis as false, we require a statement of an **alternative hypothesis**  $H_A$ , which is automatically accepted if  $H<sub>o</sub>$  is rejected

• We will begin with an example of a hypothesis test.

**Example:** Average Lumen Level for CFL's

• We are interested in determining if the average lumen value for a lot of compact fluorescent lights is close to the specification target of 3500 lumens.

• A technician has measured the intensities for each of 7 suitably aged lamps from the specified lot:

3200, 3400, 4000, 3700, 2500, 3400, and 3700.

• We need to determine if the lot average is significantly distant from the target of 3500 lumens. We will employ a **one-sample t test** to determine if we are **significantly** off target.

• For this data,

$$
\overline{X}
$$
 = 3414.3, S = 481.1

• The question we are attempting to address is whether or not the distance between 3414.3 and 3500 is sufficient to indicate that the true unknown mean for the lot may be different from the target value of 3500. Recall that we talk about statistical distance in terms of standard deviation or standard error.

• Our null hypothesis is:

$$
H_o: \mu = 3500
$$

• Our alternative hypothesis is:

 $H_+$ :  $\mu \neq 3500$ 

69 • Note that values of  $\bar{X}$  that are either much larger or smaller than  $3500$  would cause us to doubt  $H_0$ .

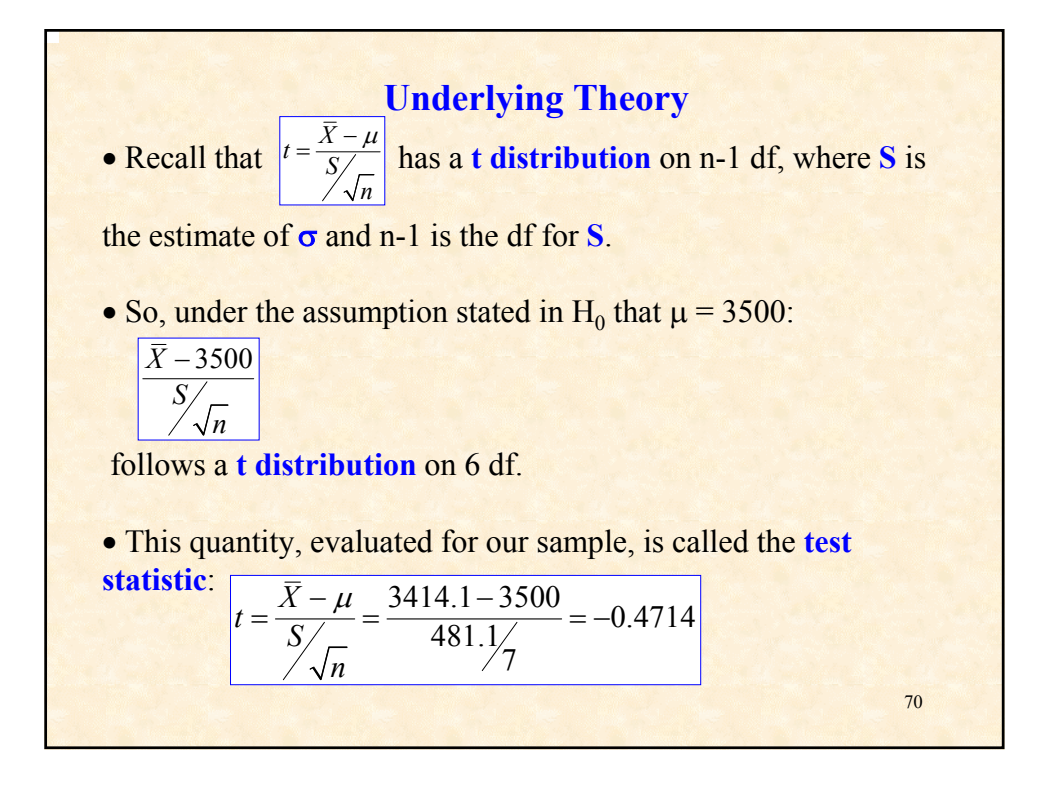

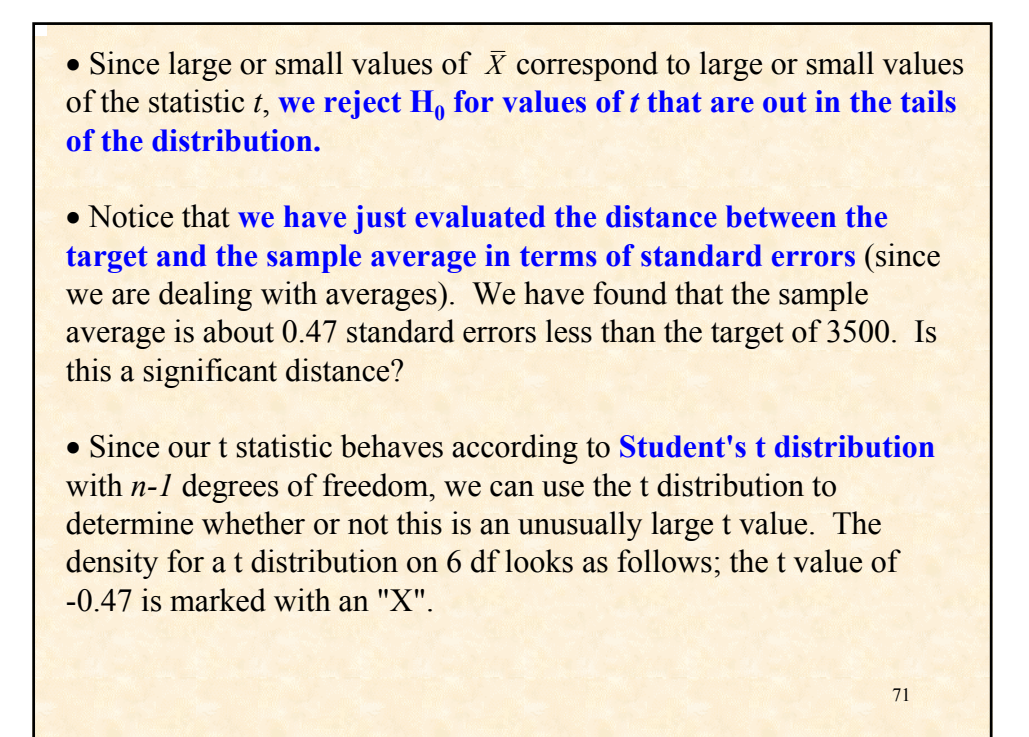

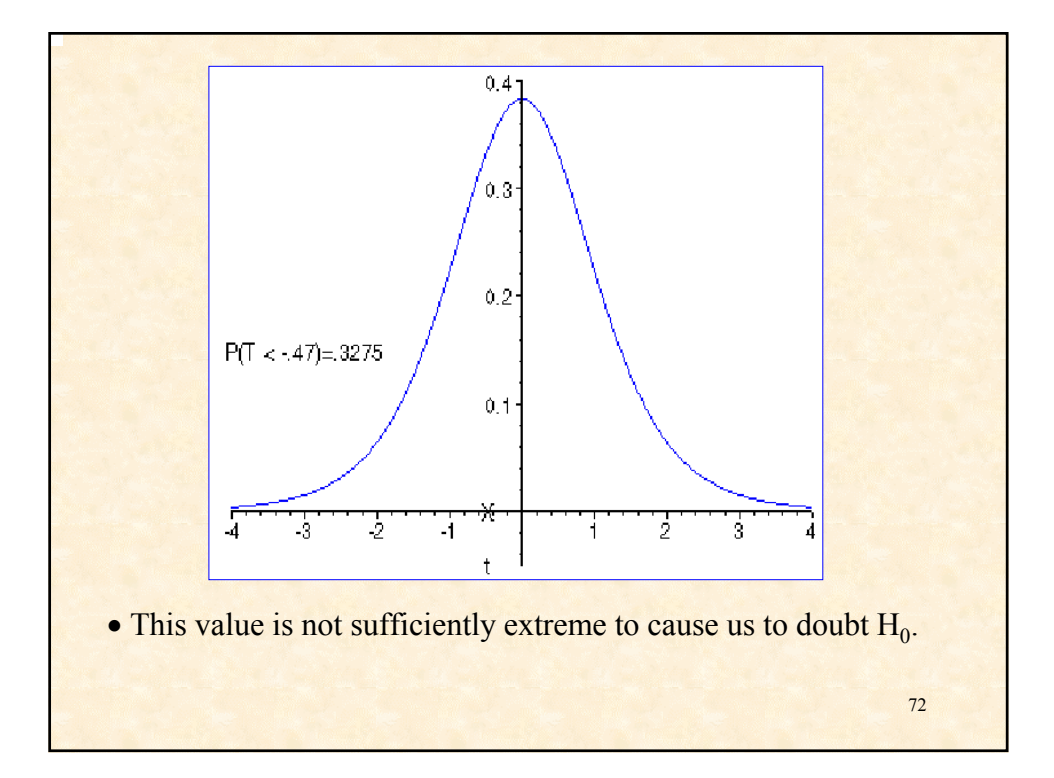

### **P-Values**

• Throughout the course we have referred to the **p-values** as a means by which we can judge the significance of main effects and interaction terms in our models. We now explain the concept behind **p-values.**

• In fact, the probability of obtaining a value of t at least as extreme as  $-47$ , if  $H<sub>0</sub>$  is true, is the area under the t distribution from negative infinity to -.47 and from .47 to positive infinity. This area is .665  $(0.3275)$  in each tail). This value, the probability that, if  $H<sub>0</sub>$  is true, we obtain a value of the test statistic as extreme as what was in fact observed, is called the **p-value** for the test.

73 • **P-values are** routinely reported on computer output. (Prob > F in our one-way ANOVA printout, for example, is a **p-value** for the test that the factor level means are all identical.)

• Sufficiently extreme values to reject  $H_0$  in the lumens example would be in the tails of the distribution. These would be values of *t* for which the **p-values**, or  $Prob > |t|$ , is small, say below .10.

• A p-value of .10 in a t-test for a single mean would indicate that we would only expect to see such an extreme value about 10% of the time, if the mean were as hypothesized.

• **The smaller the p-value, the more significant the result!**

#### **Significance Levels**

• We can also think of setting our p-value in advance, and defining which values of the test statistic will lead to rejection of  $H_0$ . Here we would reject if, for some small value of  $\alpha$ ,

$$
|t| > t_{n-1,1-\alpha/2}
$$

• If we reject  $H_0$  using this **rejection region**, then we would reject  $H_0$  only a proportion a of the time when  $H_0$  is true.

 $\bullet$  The value  $\alpha$  is called the **significance level** of the test.

• Suppose we had set out to conduct a test of  $H_0$  at the 0.05 significance level. Then we could look up  $t_{6, 025}$  in the t tables. This gives  $t_{6, 0.025} = 2.447$ . We would then have noted that the absolute value of -.47 does not exceed 2.447, and so we would not have rejected of  $H_0$  at a 0.05 significance level.

• The test we have conducted in this example is called a **onesample t-test**.

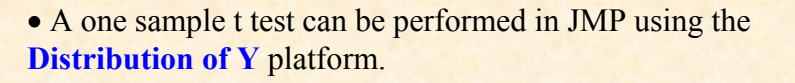

• Enter Distribution of Y with the variable containing your data entered as Y

• Under the red button on the Display header you will notice a a menu option, **"Test Mean Value".**

- A dialogue window appears and asks for your hypothesized mean value, that is your hypothesized value for the true mean.
- Click OK and a text report of your test appears below.
- JMP provides the p-value for the test rather and lets the user make the decision to reject or fail to reject the null hypothesis.

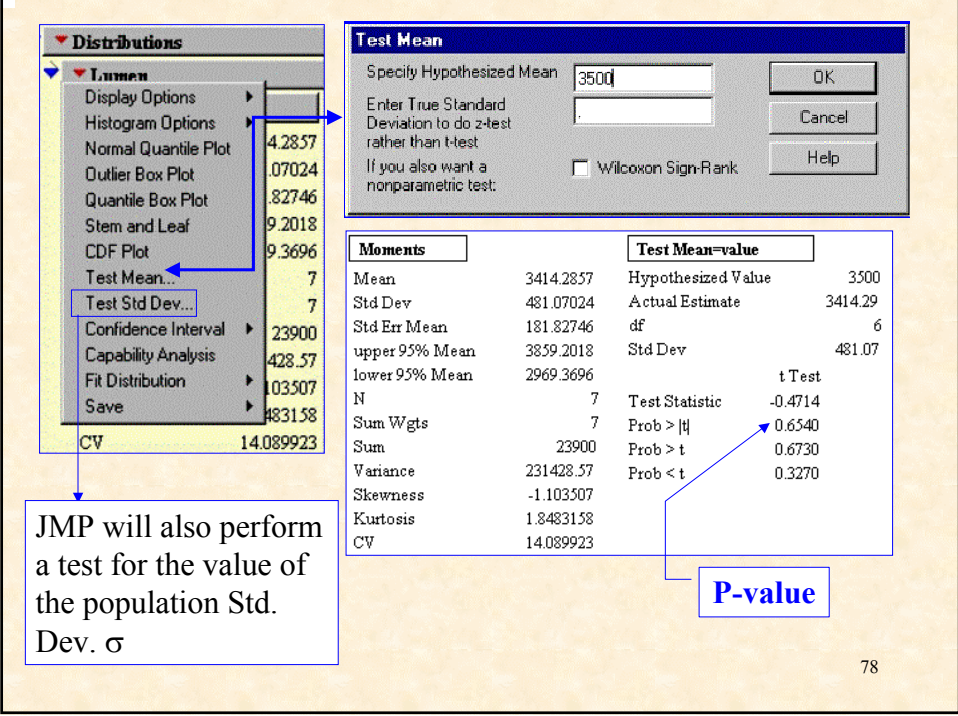

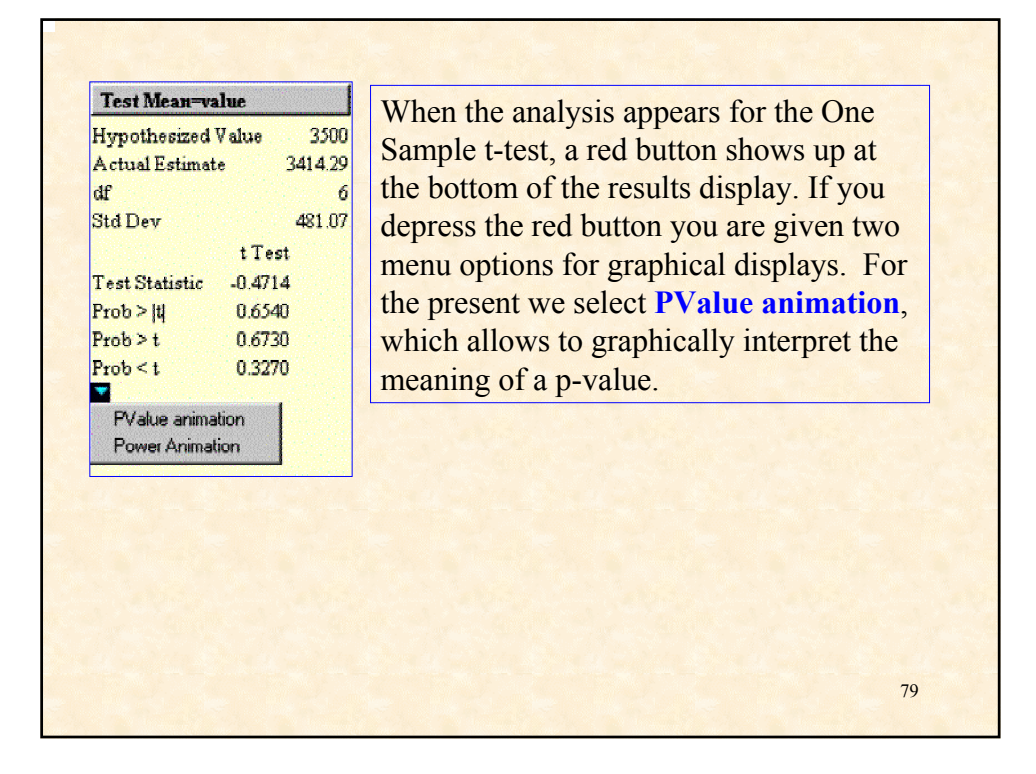

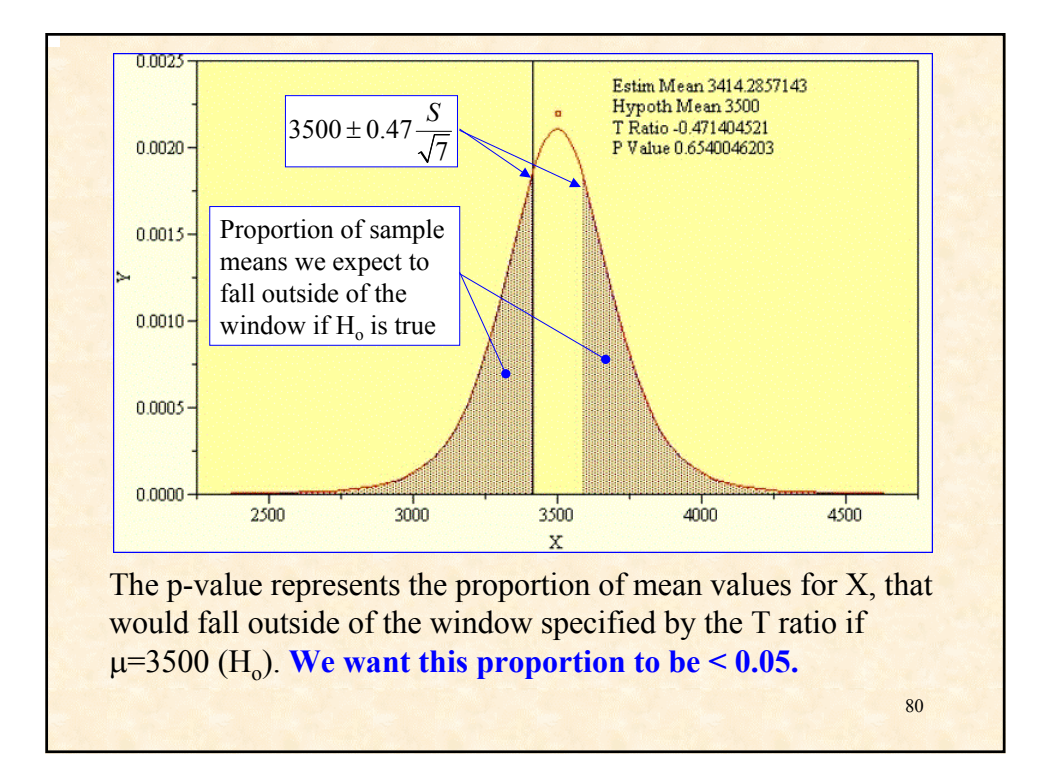

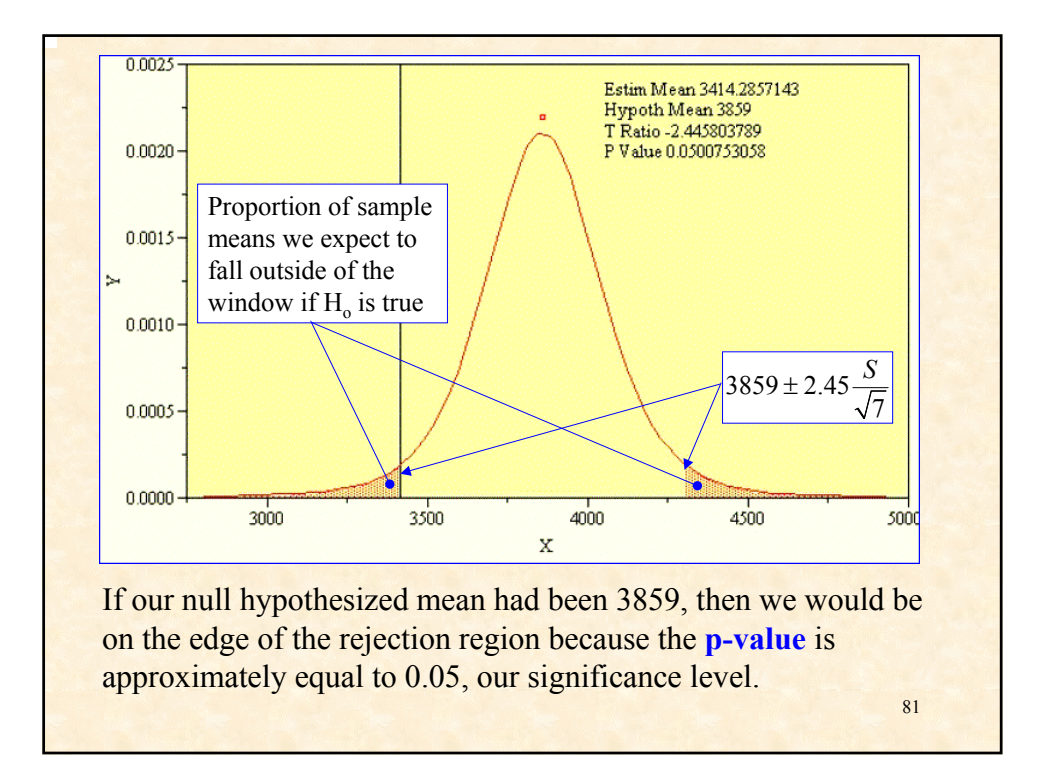

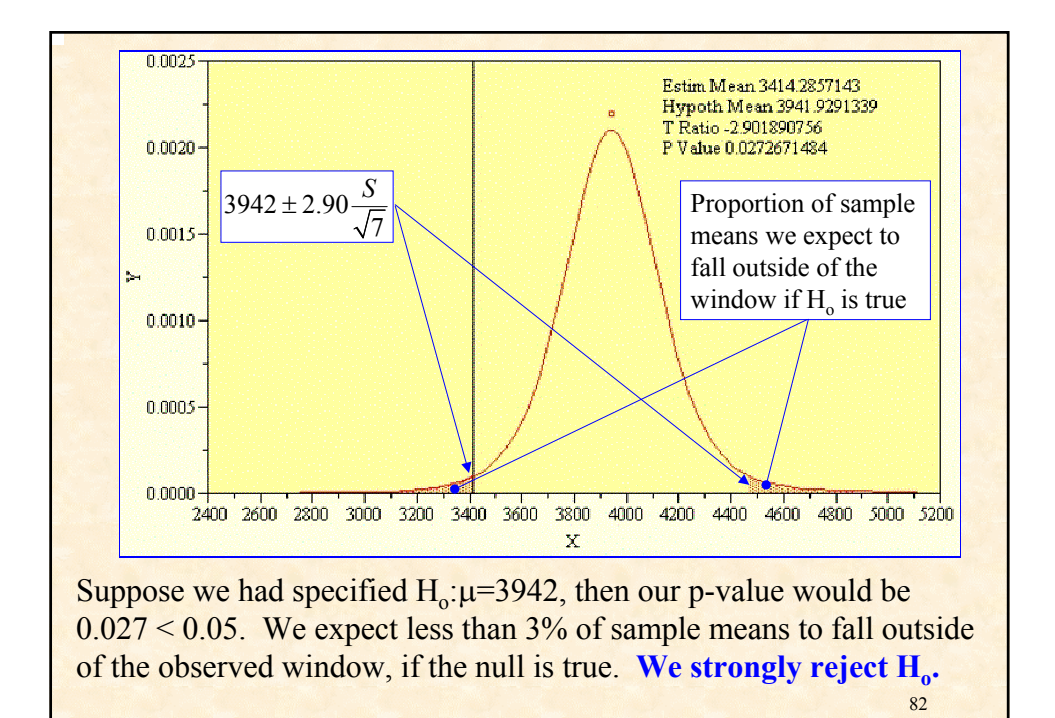

### **Statistical Decision Making**

• Hypothesis testing requires a binary decision as to whether the data supports our hypothesis (called the null hypothesis) or not.

• Binary, accept or reject, decisions have four possible results:

• The **True Positive** -- the null hypothesis is truly false and is correctly rejected as false.

• The **False Positive** -- the null hypothesis is true, but is erroneously rejected as false (called a **Type I error**).

• The **True Negative** -- the null hypothesis is true and is correctly accepted as true.

• The **False Negative** -- the null hypothesis is truly false but is erroneously accepted as true (called a **Type II error**).

83

• A test that results in lots of **false positives** is virtually useless since a rejection is most likely an error.

• A test which results in lots of **false negatives** is dangerous since the customer now receives poor quality product, which is missed by the quality tests or checks performed by the producer.

• Any analytic method (including hypothesis testing) will result in all four of the outcomes given enough opportunity. No test or analytic method is fool proof.

•Hypothesis testing attempts to keep the errors to a reasonable minimum. The risk of a false positive is controlled by the **significance level**.

84 • False negatives are controlled by designing tests with sufficient **power** to detect that the null hypothesis is false. We shall see how this is done later on.

**Case Study:** An important characteristic of hot melt asphalt pavement is the specific gravity/density of the mix that is applied to the surface. Two methods exist to measure density/specific gravity. One method is a wet chemical method that requires taking a sample of cores from the pavement and determining the density/specific gravity in the laboratory. The other method is nondestructive and is based upon the scattering of a neutron radiation source applied to the pavement. For 30 cores from a paving project the neutron gage first measured the density/specific gravity in situ, then the cores were taken to the laboratory and the density/specific gravity measured chemically for each of the cores. The DOT wishes to use the neutron gages because they are quick and less expensive. Paving contractors believe that a substantial bias exists between the two methods and are worried that too much pavement will be declared "out of spec." For the 30 core areas, the neutron gage measured an average specific gravity of 2.29.

85

The power for a one sample t test using the neutron gage mean as the hypothesized mean (using JMP P-value animation). 80 Core method =  $2.3148$ 70 e<br>Estim Mean 2.3148<br>'True' Mean 2.3148997293 Hypoth Mean 2.29<br>Beta 0.0217033342 60 Neutron Gage  $= 2.29$ power 0.9782966658 50  $>40$  $30<sub>1</sub>$ 20  $10<sub>1</sub>$ n  $2.28$  $2.29$  $2.32$ 2.33 2.36 2.25 2.26 2.27 2.30 2.31 2.34 2.35 *X*N Std Err Mean Alpha 0.00604  $0.05$ 30. 86

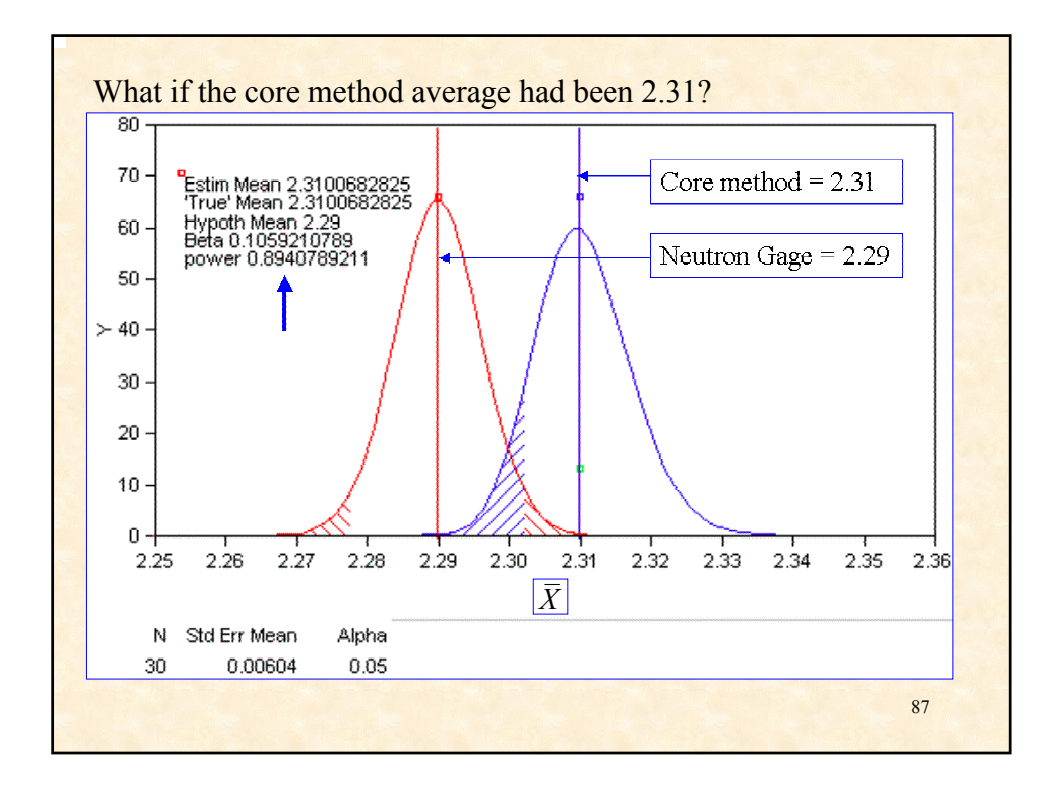

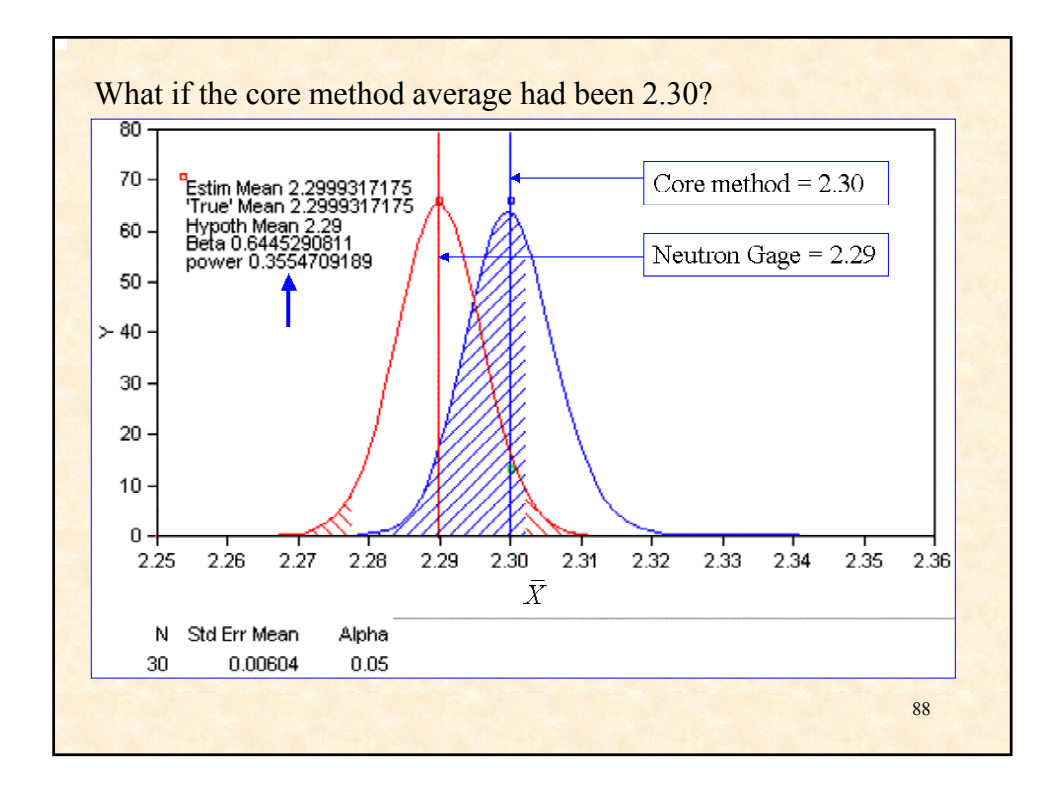

#### **Improving the Power of a Hypothesis Test**

• Power represents the ability of a hypothesis test to detect true differences between null hypothesized values and alternative hypothesized values.

• Power is analogous to the resolution of a microscope. The higher the power, the smaller the features that can be distinguished.

• The sample size *n* is commonly adjusted in order to achieve a hypothesis test with a desired level of power.

89 • Recall that the standard deviation of an average is estimated by  $\frac{\sigma}{\sqrt{n}}$  By increasing the sample size, we can increase the power of our test since the statistical distance between the null and alternative values is increased by a factor of root *n*.

• Example. Suppose we wish to detect a mean shift of 200 lumens in a lamp manufacturing process and  $\sigma = 200$ . If samples of size  $n =$ *10* are collected, then the standard error of the sample mean is

$$
\frac{200}{\sqrt{10}} = 63.25
$$

• So a 200 lumens difference is 3.2 standard errors.

• If  $n = 100$  then the standard error is 20 lumens, and the 200 lumen difference is 10 standard errors. We could easily detect a shift of this magnitude.

• **Power is the probability of detecting a true difference between the null and alternative values of the population mean, when the alternative value is the true mean.** We are never absolutely certainty of detecting a true difference.

• For a one-sample t test, here is the formula one uses to calculate the sample size *n* required to achieve a desired power. Let

 $\alpha$  = P(false positive) = significance level of the test

 $β = P(false negative)$ , so power = 1 - β

 $\Delta$  = a specified difference we wish to detect

 $\sigma^2$  = population variance

• The required sample size is

$$
n = \left(\frac{Z_{1-\alpha/2} + Z_{1-\beta}}{\Delta}\right)^2 \sigma^2
$$

where  $Z_{1-\alpha/2}$  and  $Z_{1-\beta}$  are percentiles of the standard normal distribution.

**Example:** Suppose  $\alpha = 0.05$ ,  $\beta = 0.05$ , power=0.95,  $\Delta = 200$ , and  $\sigma$  = 200. Then

$$
n = \left(\frac{Z_{0.975} + Z_{0.95}}{\Delta}\right)^2 \sigma^2 = \left(\frac{1.96 + 1.645}{200}\right)^2 200^2 = 13
$$

• The power of a test can also be adjusted by changing the significance level. The smaller the significance level, then the higher the power of the test for a given sample size and specified difference.

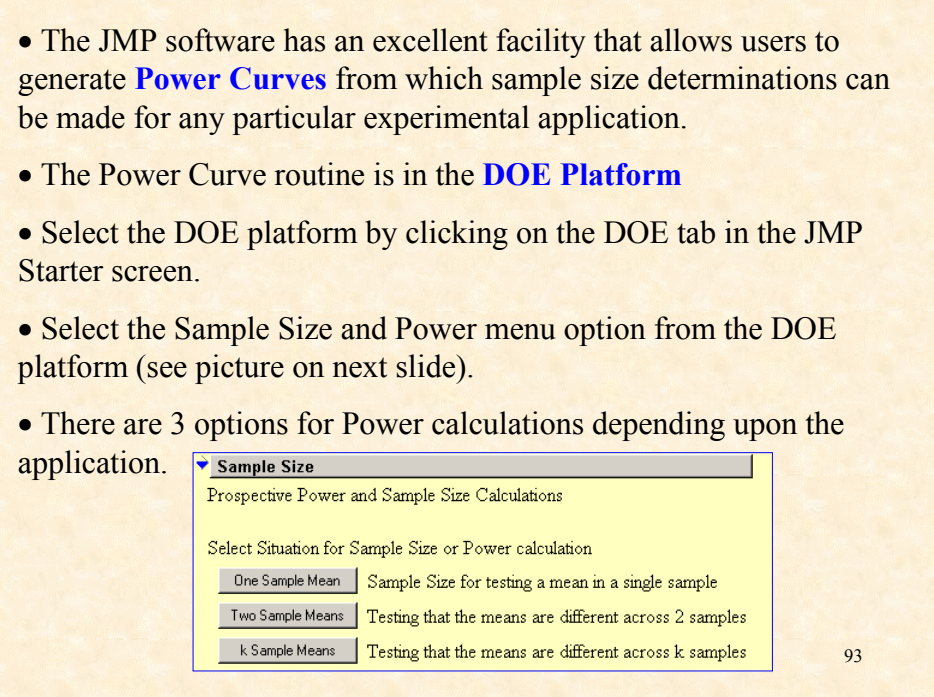

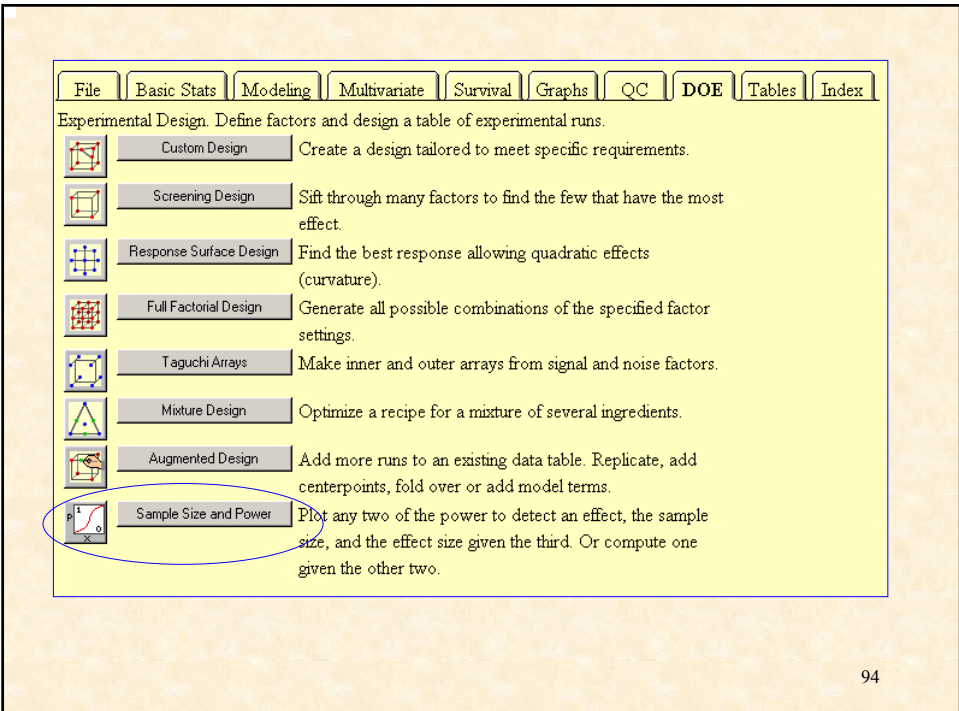

**Example:** Fitting Power Curves in JMP using the Lumens data (One) Sample Mean case). To generate power curves simply fill in the desired difference to detect. You must generate separate curves if a range of differences is to be evaluated.

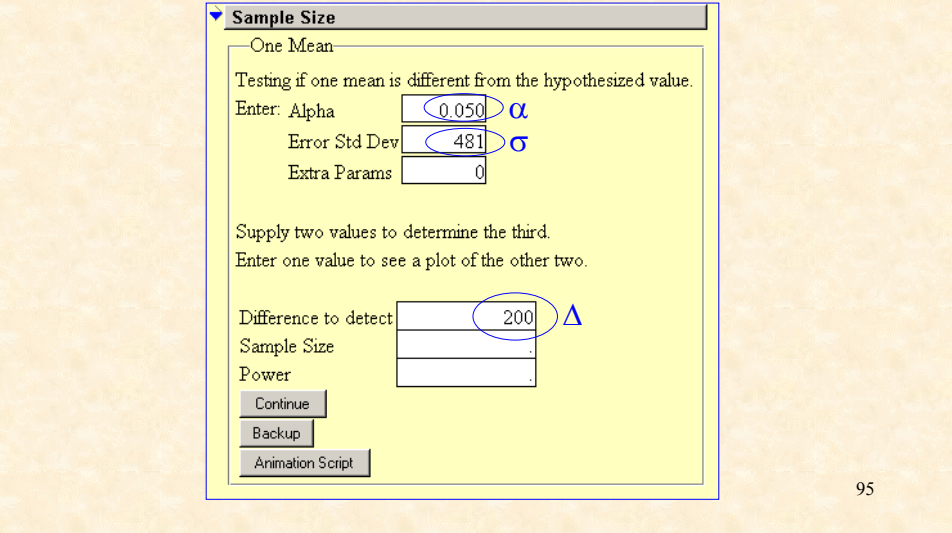

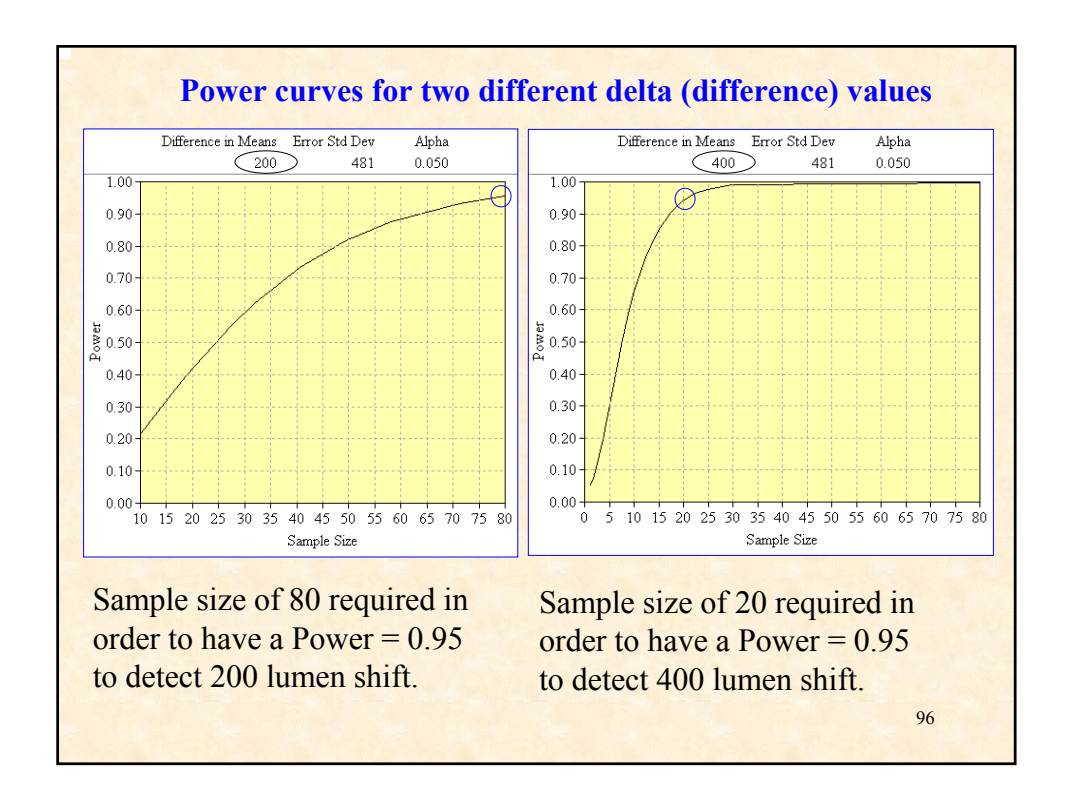

### **Confidence Intervals Versus Hypothesis Tests**

• Although it is not obvious, confidence intervals and hypothesis tests are mathematically equivalent. Each provides a slightly different perspective. However, for a given situation, the inferences drawn from a hypothesis test are equivalent to those inferences based upon a confidence interval.

• A confidence interval provides a set of possible values for the true unknown population parameter. One gains a sense of the precision in the inferences made about the possible value of the population parameter.

• A hypothesis test provides a p-value with which to assess the observed significance or risk associated with making inferences about the possible value of the population parameter.

• Statistical software often provides both confidence intervals and hypothesis tests for population parameters.